### **1. Ordinary text**

#### **1.1 Punctuation**

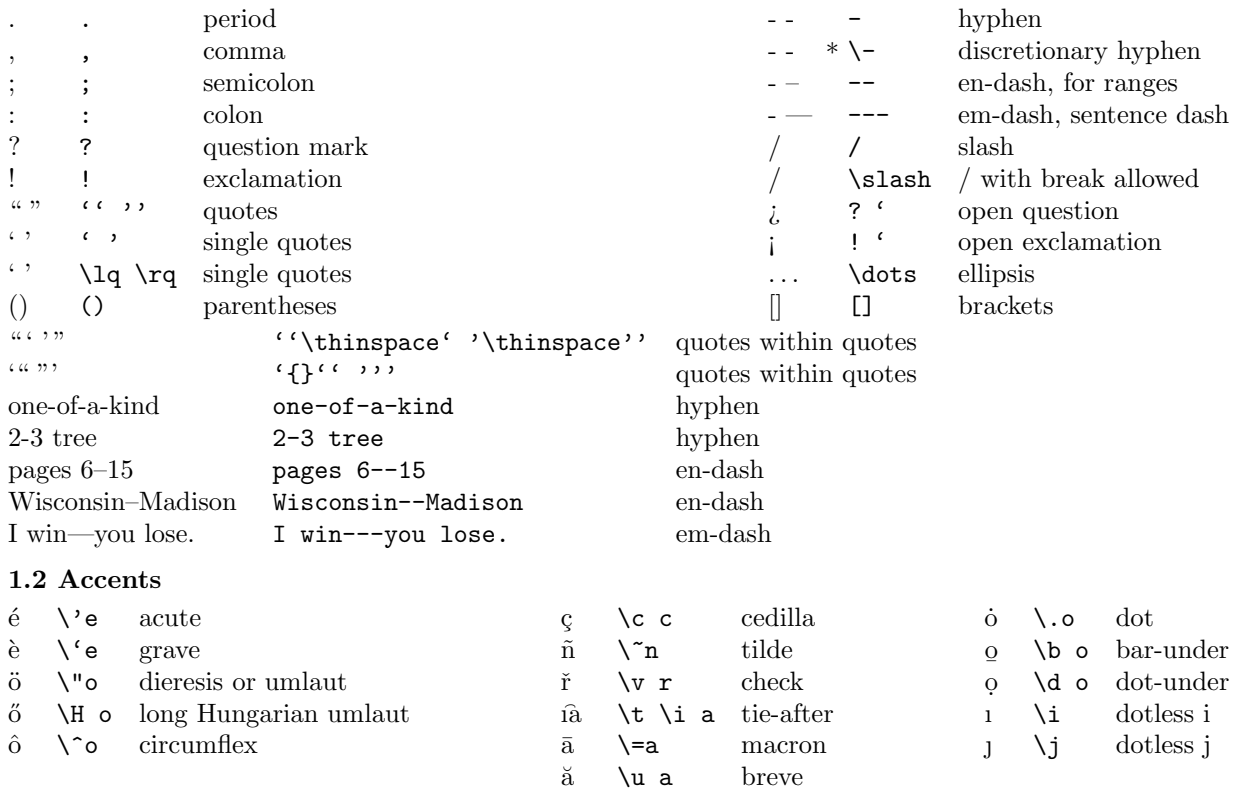

\* \accent  $\langle \text{ccode} \rangle$  General accent; put character  $\langle \text{ccode} \rangle$  from the current font over the next character.

#### **1.3 Special characters**

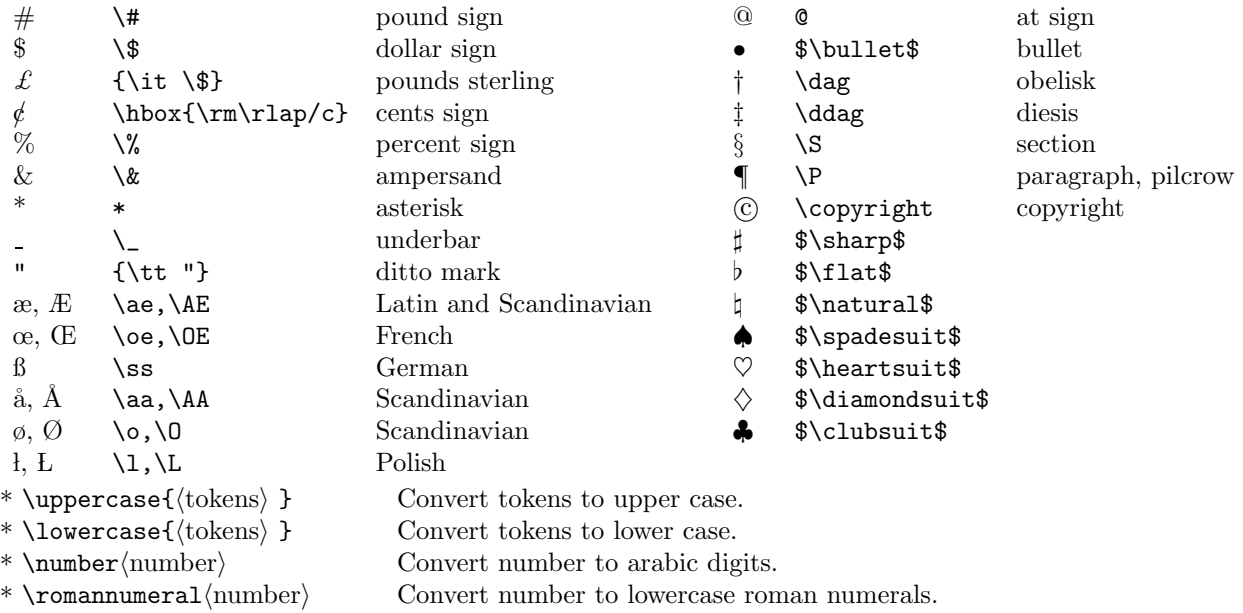

 $\uparrow$  \uppercase\expandafter{\romannumeral $\uparrow$ } Convert number to uppercase roman numberals.

\* \charhccodei Print character with given code. Define symbolic equivalent to character code.

#### **1.4 Fonts, styles, sizes**

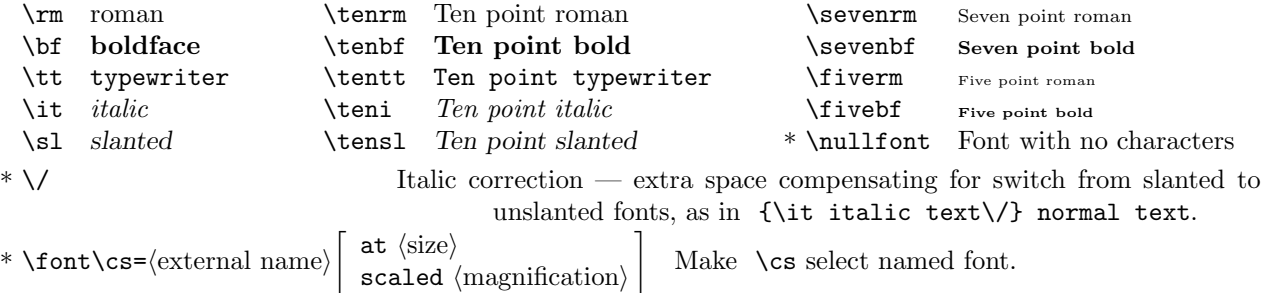

•  $\forall$  \fontdimen $\langle$ number $\rangle$  $\langle$ font $\rangle$  = $\langle$ value $\rangle$  Parameters describing font.

#### **1.5 Hyphenation**

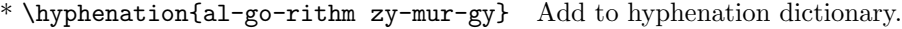

- \- Discretionary hyphen: non\-negative.
- $\{\u{t}\$  /uchyph= $\{\u{t}\}$  Positive enables hypenation of capitalized words [ 1].
- \hyphenchar $\text{font}$  = $\text{ccode}$  Character code used for discretionary hyphen  $[ ' \-].$
- \* \discretionary{ $\langle$ pre-break text $\rangle$ }{ $\langle$ post-break text $\rangle$ }{ $\langle$ no-break text $\rangle$ } General discretionary break.<br>• \brokenpenalty= $\langle$ penalty} After line ending with discretionary break [100].
- After line ending with discretionary break  $[ 100]$ .
- \doublehyphendemerits= $\text{demerit}$  Demerits for consective discretionary breaks [ 10000].
- \hyphenpenalty= $\langle$ penalty $\rangle$  Penalty for non-empty pre-break text [ 50].
- $\text{exp}$  \exhyphenpenalty= $\langle \text{penalty} \rangle$  Penalty for empty pre-break text [ 50].

#### **2. White space**

#### **2.1 Horizontal**

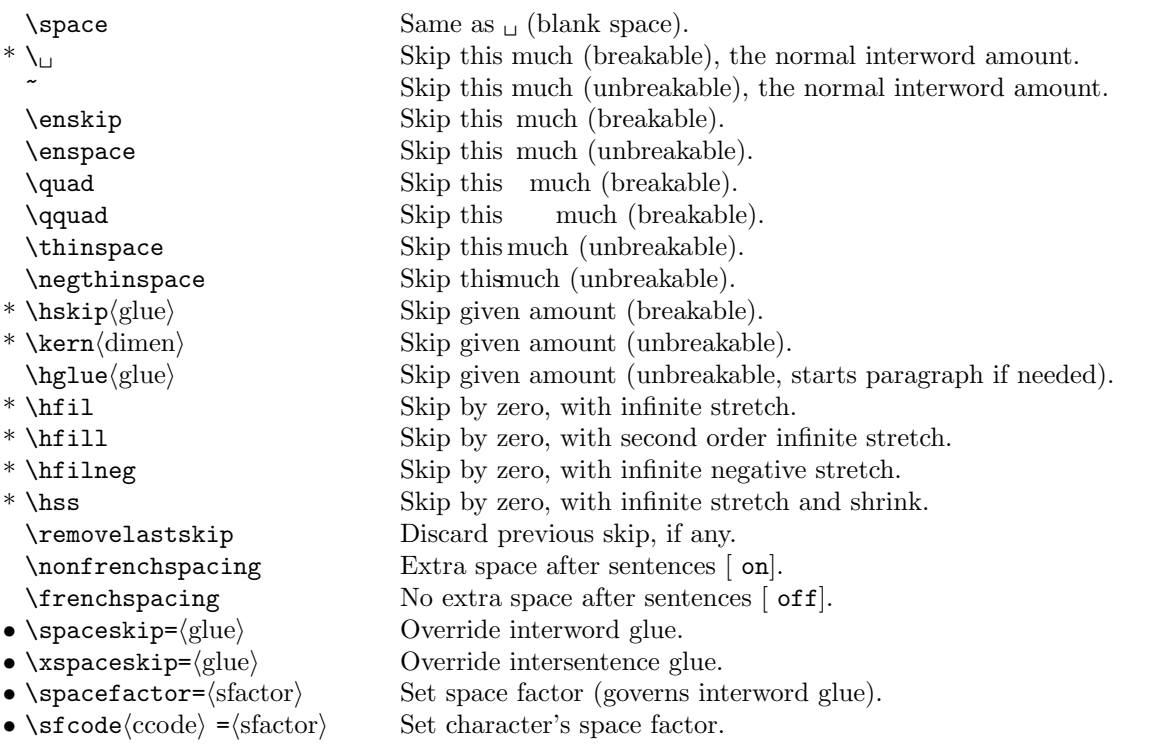

Use a tie (  $\tilde{ }$ ) to avoid breaking line near short words or symbols, as in Chapter $\tilde{ }$ 4; Donald $\tilde{ }$ E. Knuth;  $\tilde{ }$ \$x\$, $\tilde{ }$ \$y\$, and $\tilde{ }$ \$z\$; speeding is (a) $\tilde{ }$ foolish, (b) $\tilde{ }$ dangerous; algorithm $\til$ speeding is (a)~foolish, (b)~dangerous; algorithm~A; less than<sup>~0.</sup>

Say Call the FBI\null. to end a sentence with a capital letter, lest TEX omit the extra space after the period.

Say Murder, Inc.\ did it. to end a word with a period in mid-sentence, lest TEX insert extra space. Use \frenchspacing in bibliographies or other copy containing lots of abbreviations.

#### **2.2 Vertical**

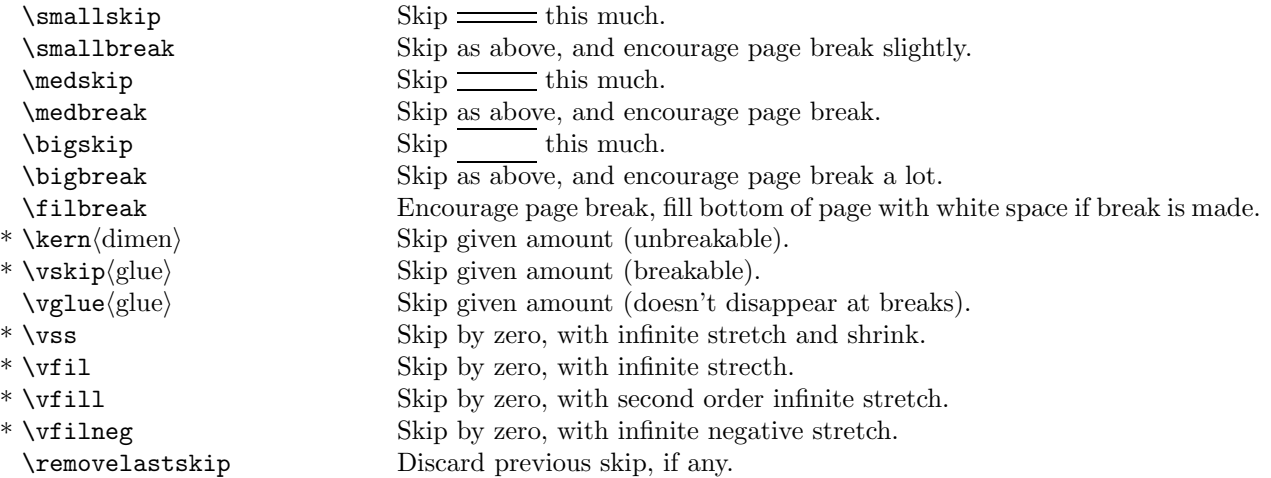

Line of full width ( \hsize). \line{Line ...} Usually contains fill glue.

#### **3. Layout**

#### **3.1 Page image**

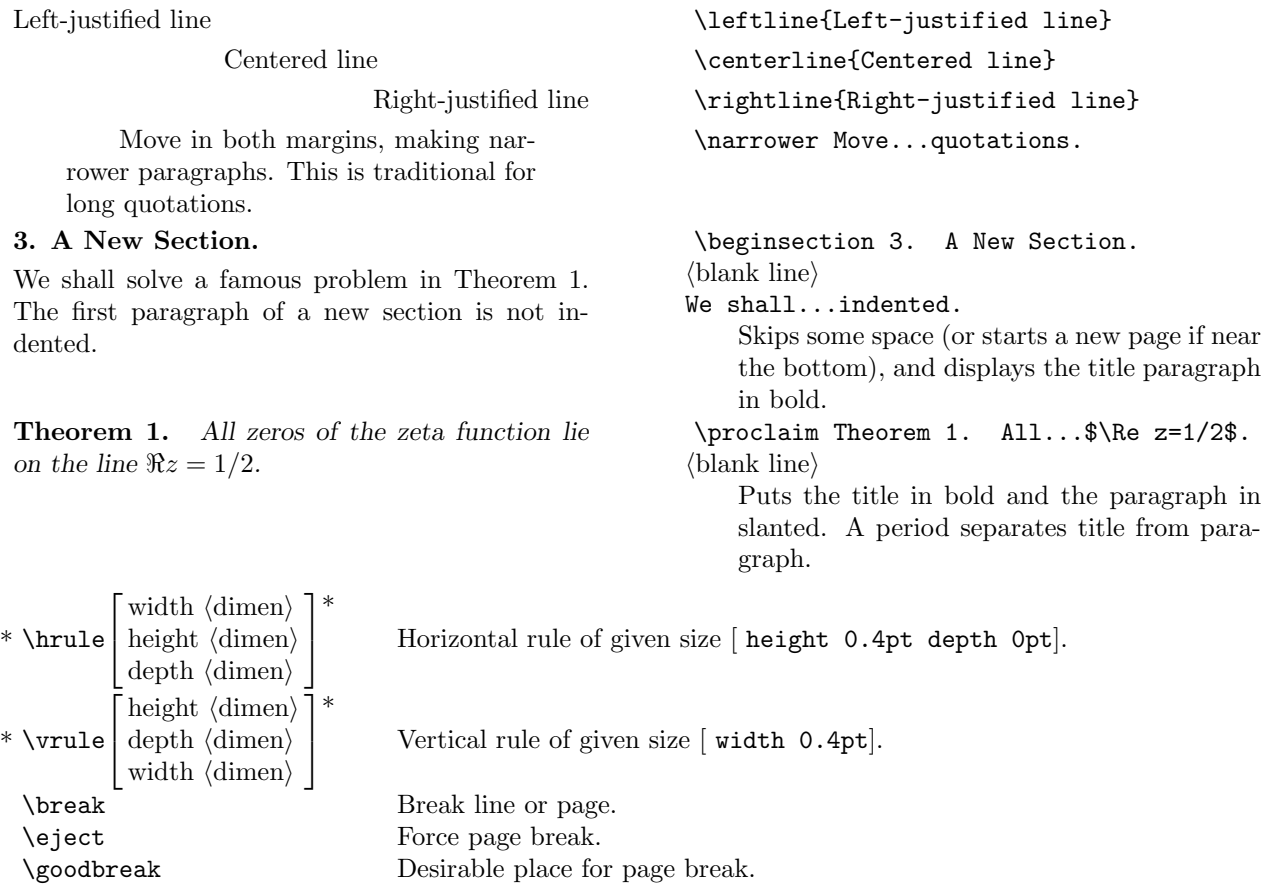

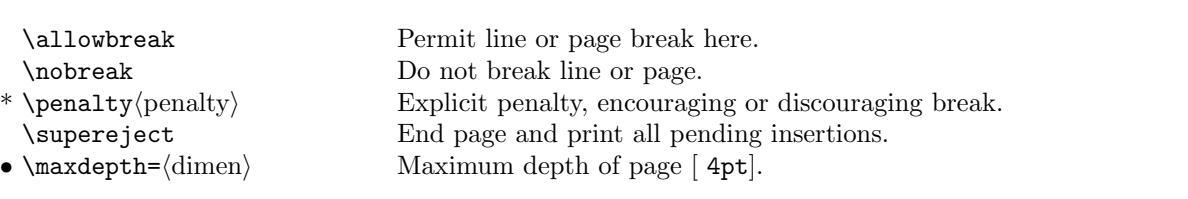

#### **3.2 Paragraphs**

This paragraph has no indentation. All its lines start at the left margin.

This is a normal indented paragraph. Usually no command is required, but \indent also works.

Fully indented paragraph. All its lines are indented.

Paragraph with hanging indentation. The indentation is twice the normal amount, and takes ef-

fect after two lines. The normal shape of paragraphs will be restored when this one is done.

• Normal paragraph with a tag in the indent. Only the first line is indented.

- a) Indented paragraph with a tag in the indent. The whole paragraph is indented.
	- a.1) Doubly indented paragraph with a tag in the indent.

You can change the shape of paragraphs to leave room for figures, or create interesting designs filled with words. This paragraph has a two-tenths inch indent, and also has half an inch taken out of the right after two lines to leave room for a small figure.

- \* \noindent This...margin.
- \* \indent This is...works.

\hang Fully...indented.

• \hangindent=2\parindent

Amount of hanging indentation (a  $\langle$ dimen $\rangle$ ). Positive indents at the left, negative at the right.

• \hangafter=2 Paragraph...done.

Duration of hanging indentation. Positive indents after *n* lines, negative indents first  $-n$ lines.

\textindent{\$\bullet\$} Normal...indented.

\item{a)} Indented...indented.

\itemitem{a.1)} Doubly...indent.

\parshape=3 .2in 2.8in 0pt 3in 0pt 2.5in You...figure.

The first number tells how many shape pairs there are; then comes pairs of dimensions, giving indents and lengths of each line. The last pair is repeated for extra lines, if any.

- \* \par End current paragraph.  $\{\text{blank line}\}$  Generates  $\\{par, ending paragraph.\}$ \endgraf End the paragraph (synonym for \par). •  $\partial \Phi$  \parskip= $\langle$ glue) Glue before paragraphs  $[$  0pt plus 1pt]. • \parindent= $\dim$  Indentation for first line of paragraphs [ 20pt]. • \looseness= $\langle$ number $\rangle$  Try to make next paragraph *n* lines longer/shorter. • \parfillskip= $\langle$ glue $\rangle$  Glue added to last line of paragraph [ 0pt plus 1fil]. • \interlinepenalty= $\langle$ penalty} Between every line in a paragraph [ 0].
- \clubpenalty= $\langle \text{penalty} \rangle$  After first line of paragraph [ 150].
- \widowpenalty= $\langle \text{penalty} \rangle$  Before last line of paragraph [ 150].
- \displaywidowpenalty= $\langle \text{penalty} \rangle$  Before line preceding a display [ 50].
- \finalhyphendemerits= $\langle$ demerit $\rangle$  Demerits for ending penultimate line with discretionary break [ 5000].

Say {\setbox0=\lastbox} at the beginning of the paragraph to discard the indentation.

#### **3.3 Lines**

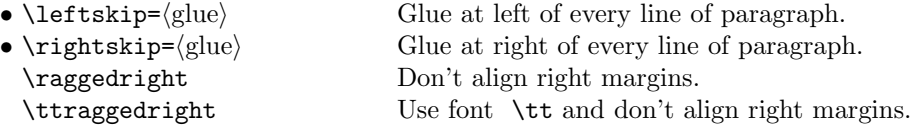

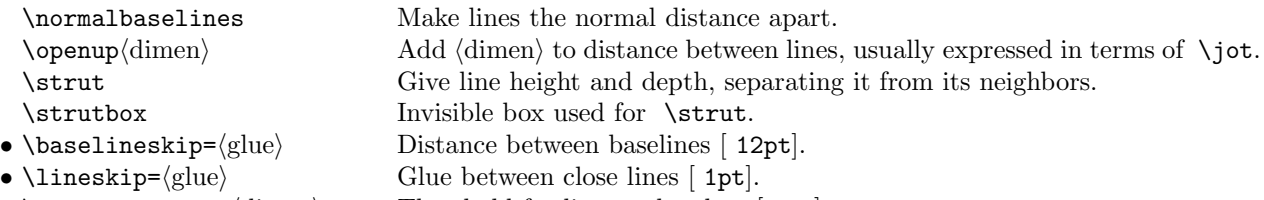

Badness threshold for breaks without hyphens [ 100].

 $\operatorname{Turn}$  off spacing between lines.

- \lineskiplimit= $\langle$ dimen $\rangle$  Threshold for lines to be close  $[$  Opt].
- \normalbaselineskip= $\langle$ glue $\rangle$  Distance between lines [ 12pt].
- \normallineskip= $\langle$ glue $\rangle$  Glue between close lines [ 1pt].
- $\bullet$  \normallineskiplimit= $\langle$ dimen $\rangle$  Threshold for lines to be close [ 0pt]. \nointerlineskip Omit interline glue.
- $\ad{q}$  \adjdemerits= $\d{demerit}$  Demerits for adjacent incompatible lines [ 10000].
- \linepenalty= $\langle$  penalty} Contributes to every line's badness  $[ 10].$
- 
- \tolerance= $\langle$ badness} Badness threshold for acceptable line breaks [ 200].<br>• \pretolerance= $\langle$ badness} Badness threshold for breaks without hyphens [ 100].

#### **3.4 Horizontal**

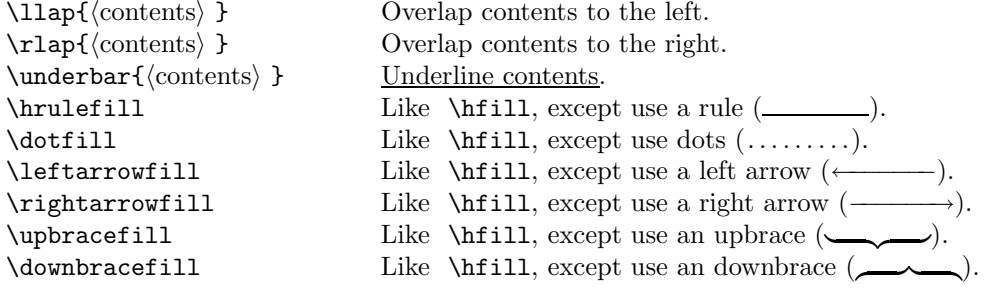

#### **4. Text constructions**

#### **4.1 Horizontal**

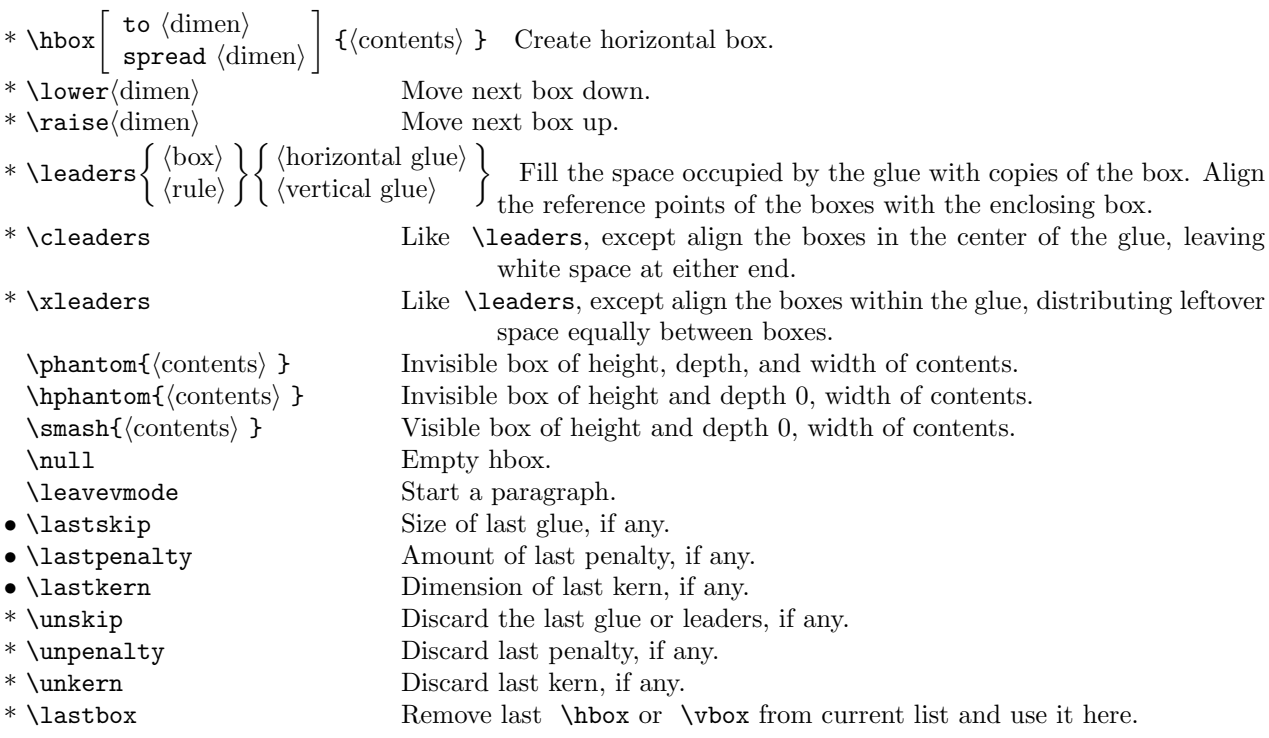

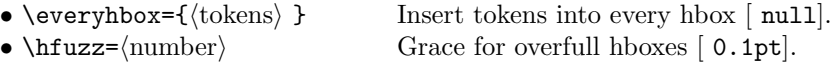

Use \leavevmode to start a paragraph with a box.

#### **4.2 Vertical**

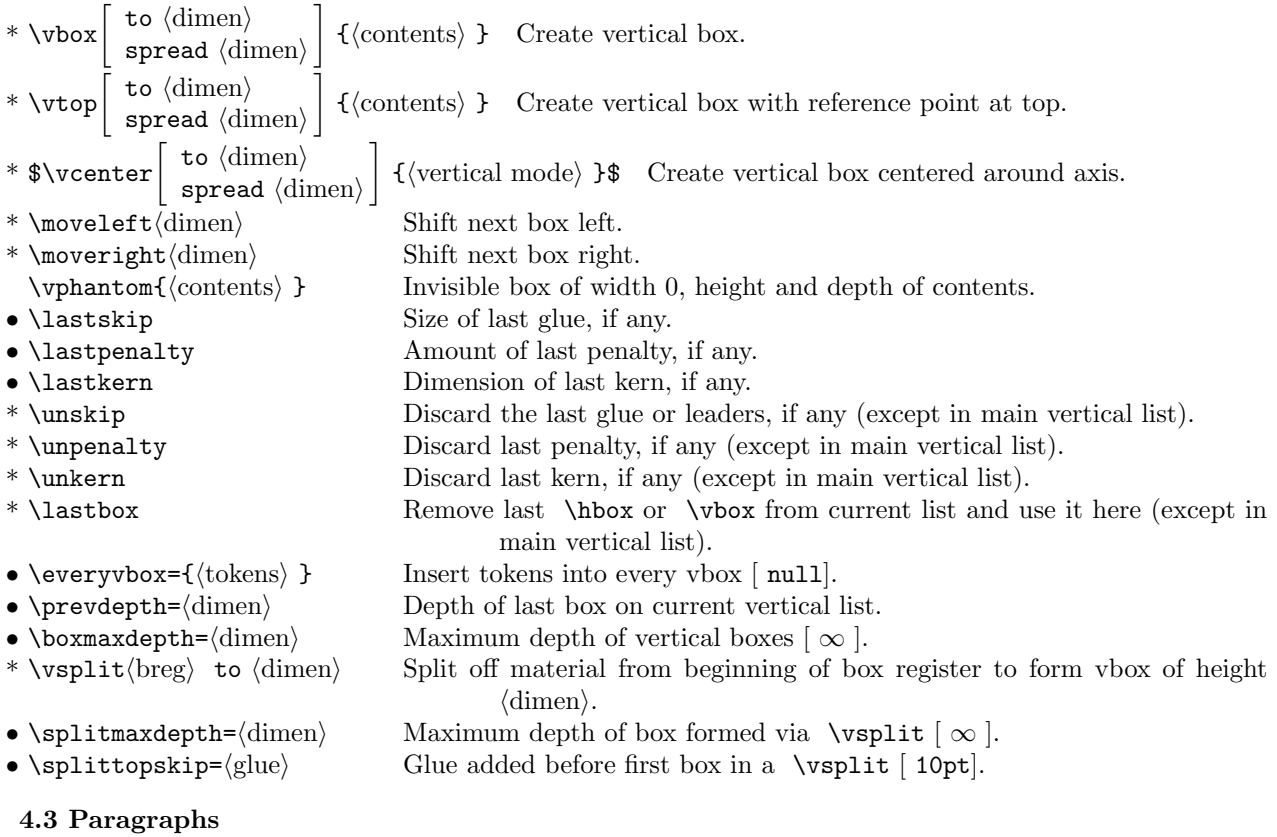

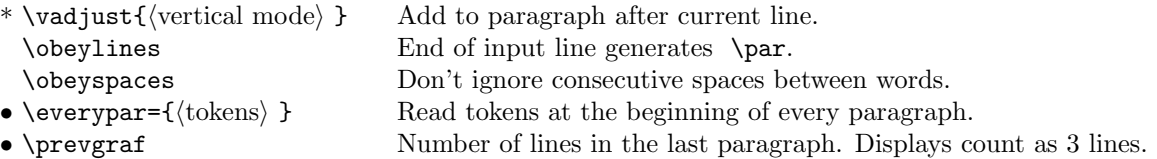

To make a paragraph in a box, say  $\varepsilon=\dim n \setminus \ind$ ent  $\text{ }$ .  $\vt$ op works similarly.

#### **5. Mathematics**

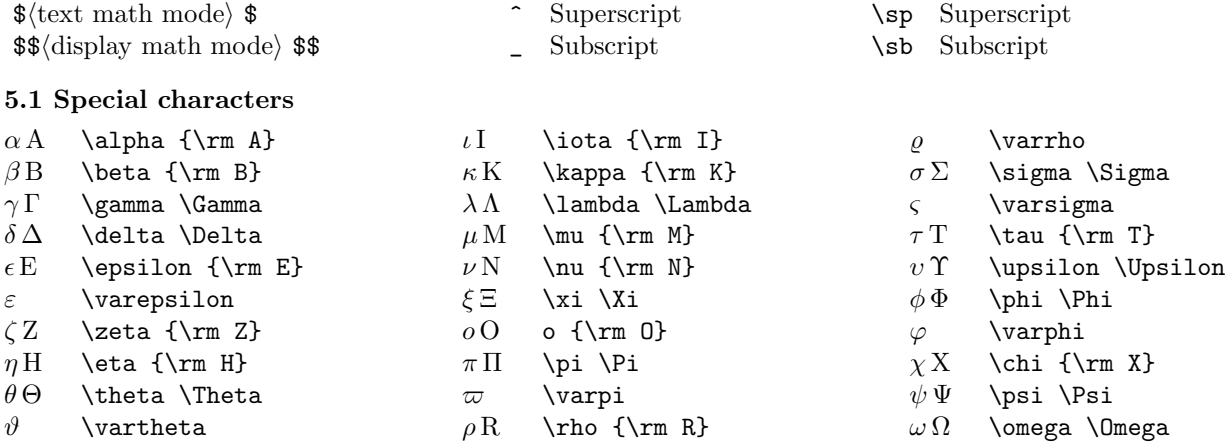

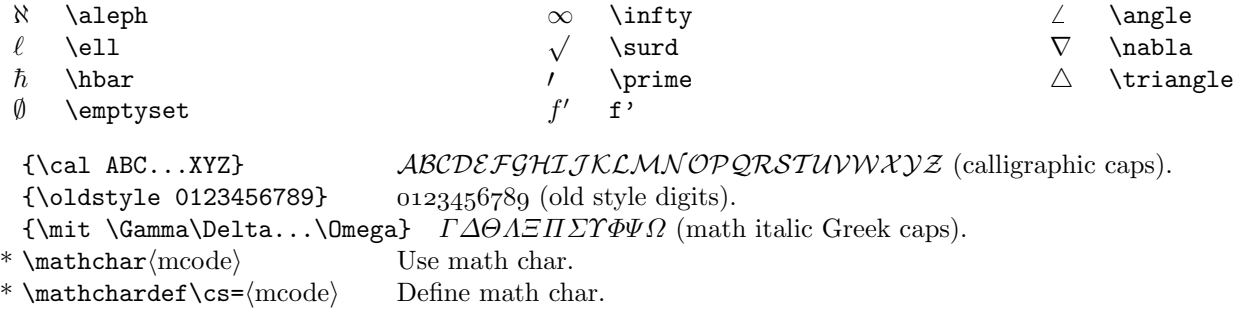

 $*\ \mathsf{hathcode}$  =  $\mathsf{mode}\$  Define class, family, and position of math character.

#### **5.2 Arithmetic**

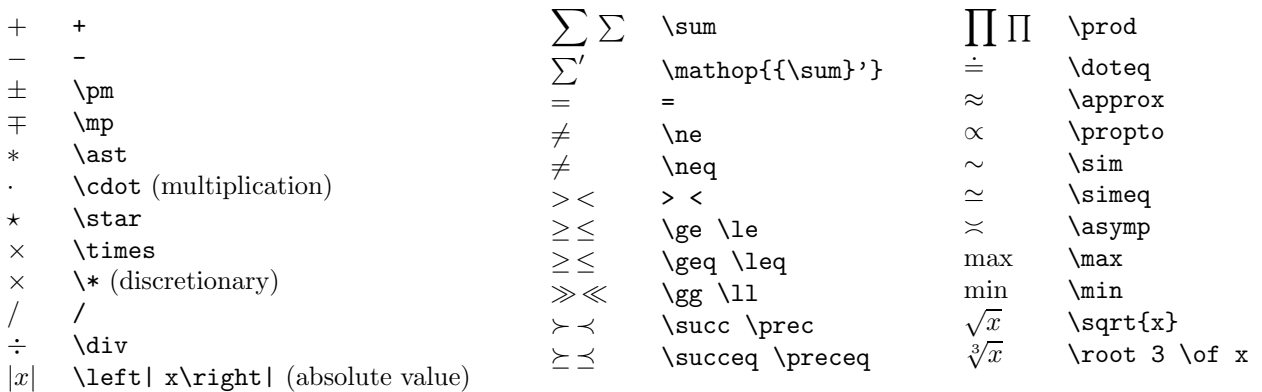

Put physical units in roman, preceded by a thin space:  $2.54 \text{ cm}$  (\$2.54\,\rm cm\$). Put thin space after square root followed by letter or digit:  $\sqrt{\pi}n$  ( \sqrt{\pi}\,n).

#### **5.3 Sets**

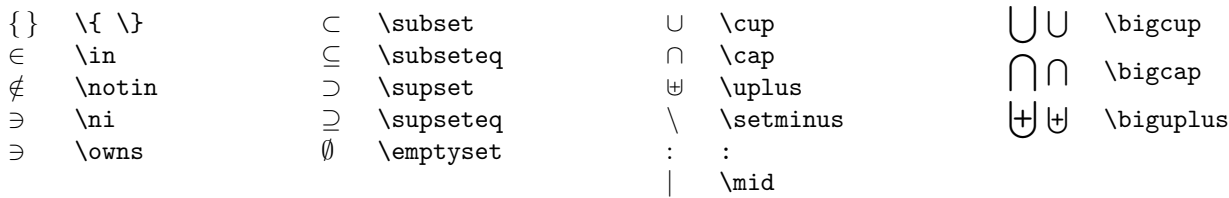

Use thin spaces to set off set brackets when the set is defined by membership test:  $\{x : f(x) = 0\}$  (\$\{\, x:f(x)=0 \,\}\$).

Don't use thin spaces for explicitly given sets:  $\{1, 4, 9\}$  (\$\{1,4,9\}\$).

#### **5.4 Algebra**

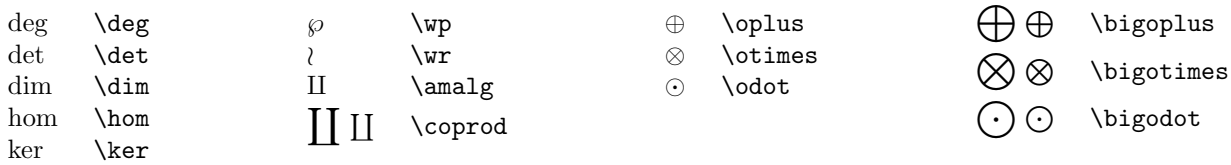

#### **5.5 Analysis**

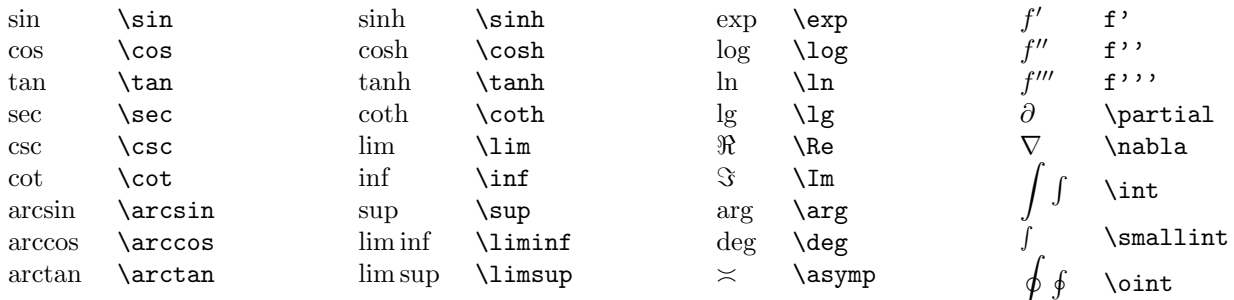

Put a thin space before differentials:  $f(x) dx$  (  $f(x)\lambda, dx$ ). Put negative thin spaces between multiple integrals:  $\iint f(x, y) = (\int \int \cdot f(x, y))$ .

#### **5.6 Logic**

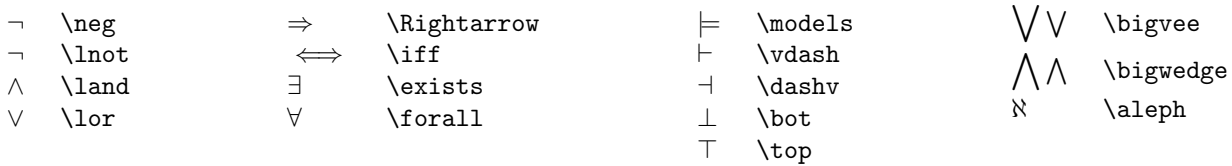

#### **5.7 Discrete math**

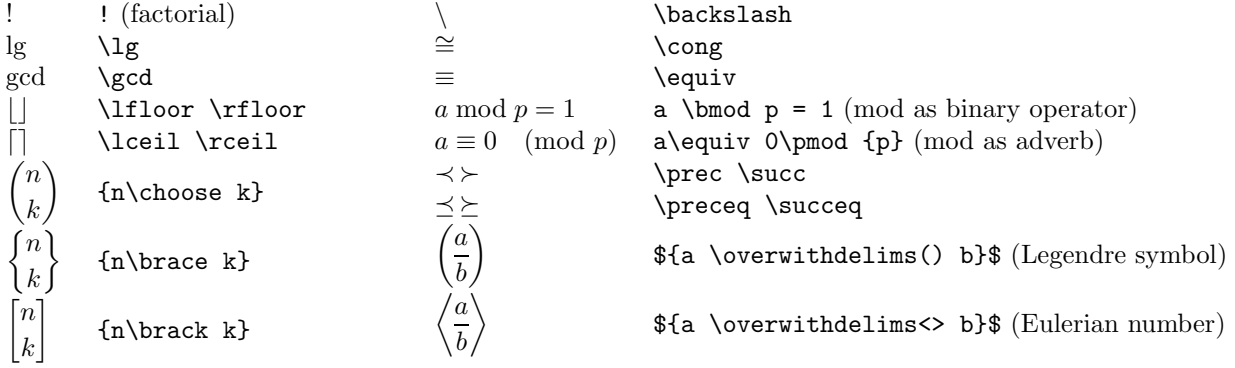

Put a thin space after factorials followed by a letter, digit, or left delimiter: k!  $(n - k)!$  (k!\,(n-k)!)

#### **5.8 Geometry and probability**

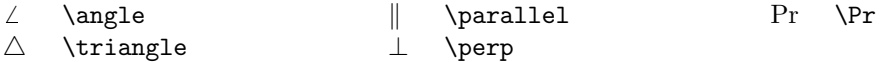

#### **5.9 Accents and diacritics**

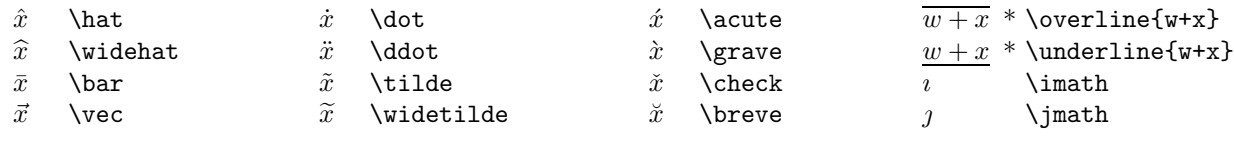

 $\s$ kew $\{\text{number}\cdot\,\check{c}$  Place accent over character, moved right  $\{\text{number}\}$  math units. \*  $\mathcal{L}$  \mathaccent $\langle \text{mode} \rangle$  {formula} Place character as accent over formula.

•  $\simeq$  \skewchar $\f{font} = \c{ccode}$  Kern accents as if the accentee were followed by this character.

**5.10 Miscellaneous operators and relations**

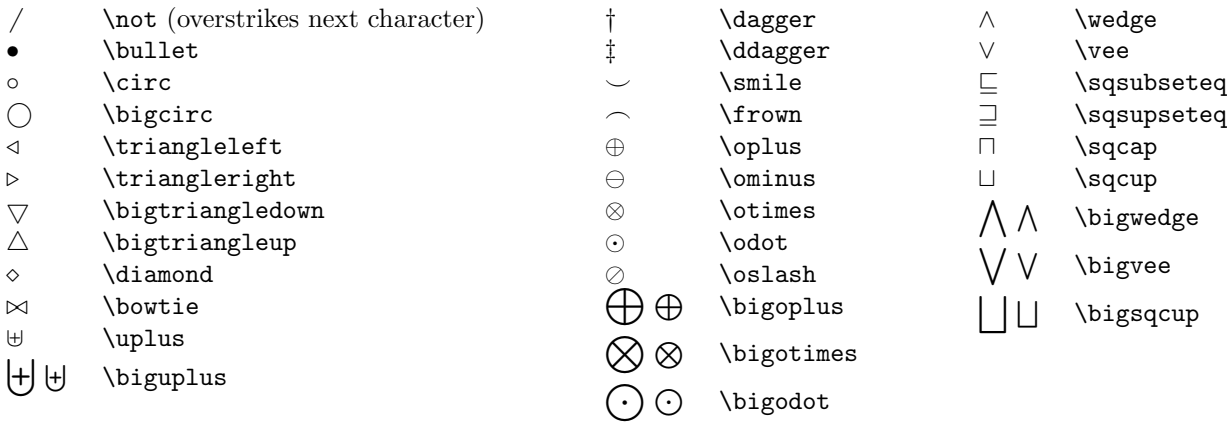

 $\build \relbar \; \over \rightarrow \over \relbar \} \over \relbar \over \rightarrow \over \overline \right.$ 

 $\stackrel{*}{\longrightarrow}$  (\buildrel \ast \over \longrightarrow).

#### **5.11 Delimiters and punctuation**

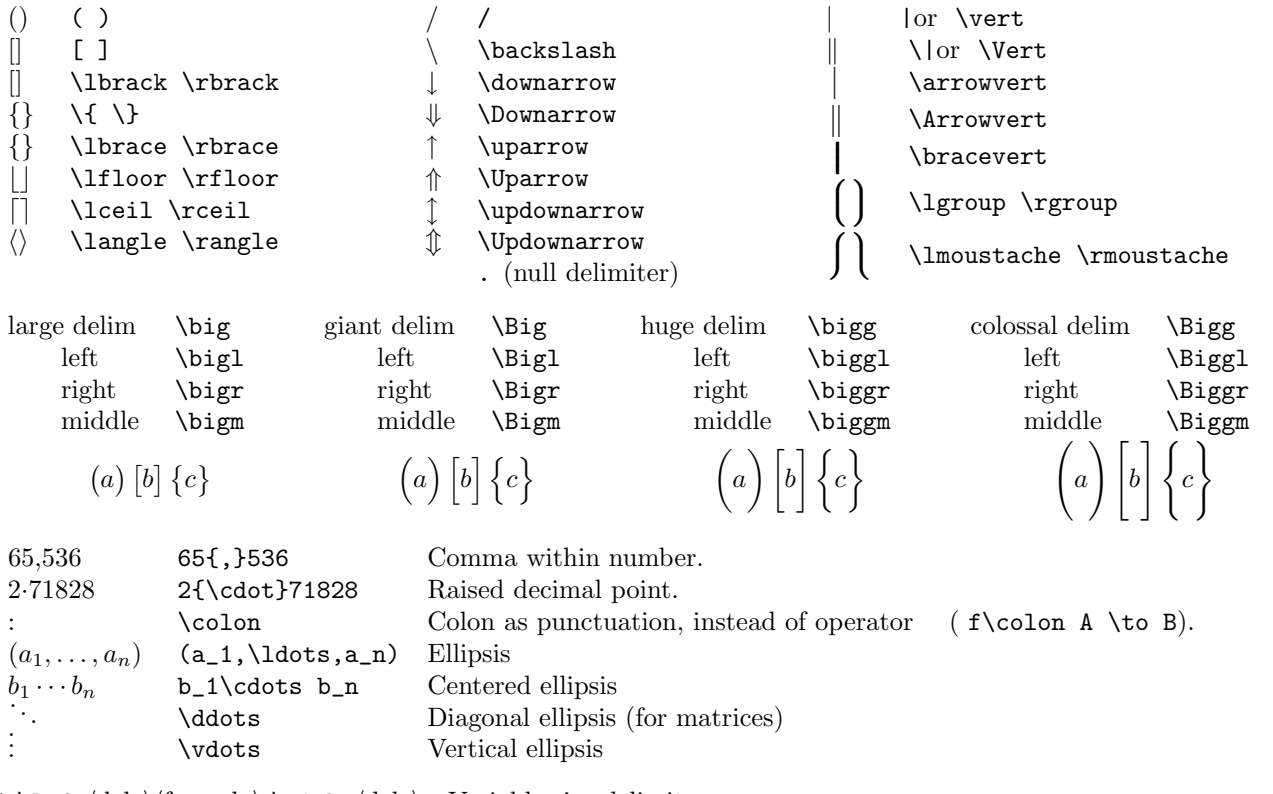

\*  $\left\{ \delta_1 \cdot \sigma \right\}$  Variable size delimiters.

 $\bullet$  \nulldelimiterspace= $\langle$ dimen $\rangle$  Width of null delimiter [1.2pt].

Put sentence punctuation *outside* text math mode: Given~\$a\$, \$b\$, and~\$c\$, find their average ; but *inside* display math mode: The answer is \$\${a+b+c \over 3}.\$\$.

Put a thin space after an ellipsis followed by more punctuation:

Let  $f(z) = 1 + z + z^2 + \cdots$  (Let  $f(z) = 1 + z + z^2 + \cdots$ , \$.).

#### **5.12 Pointers**

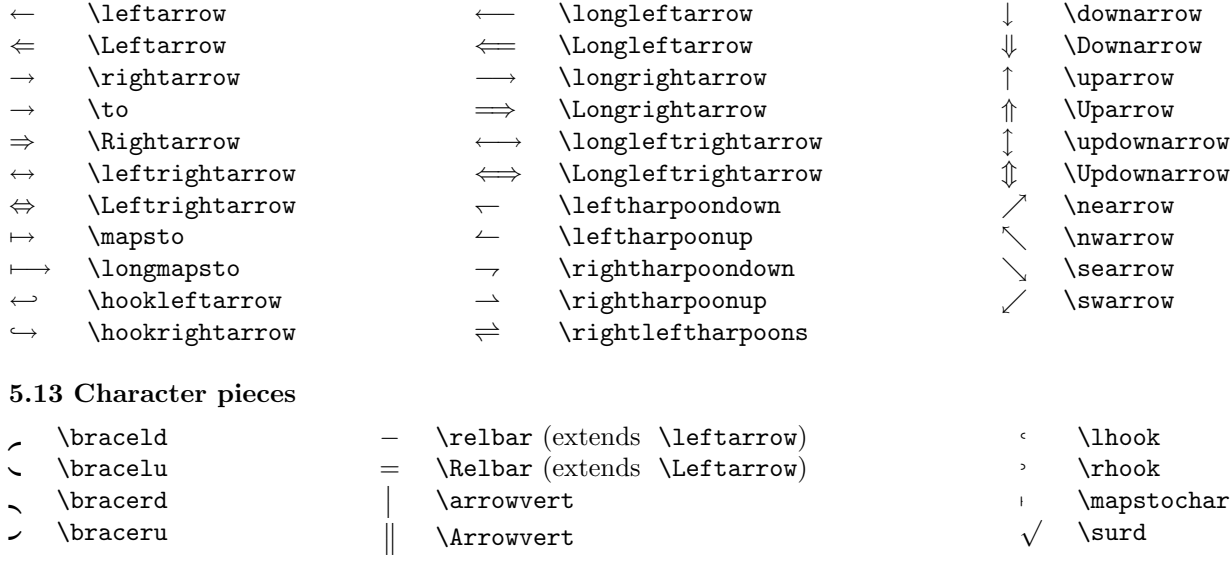

\Arrowvert

#### **6. Mathematics layout**

**6.1 Math text** 1  $\frac{1}{1-x}$  \* {1 \over 1-x}. Fraction. 1 1  $+$  {1 \atop 1-x}. Vertical pile.  $\overline{x}$  $\bullet$  \* {x \above 2pt y}. Fraction with bar of given thickness. \* \overwithdelims $\langle \text{del}_1 \rangle \langle \text{del}_2 \rangle$  General fraction surrounded with delimiters. \* \atopwithdelims $\langle \text{del}_1 \rangle \langle \text{del}_2 \rangle$  General fraction surrounded with delimiters, no fraction bar. \* \abovewithdelims $\langle \text{del}_1 \rangle \langle \text{del}_2 \rangle$  General fraction surrounded with delimiters, thickness of fraction bar specified.  $\begin{cases} f_1 & \text{first line} \\ f_2 & \text{second line} \end{cases}$ <sup>f</sup><sup>2</sup> second line \$\cases{f\_1&first line\cr f\_2&second line\cr}\$. Alternatives. First piece assumes math mode, second piece does not. Any number of lines allowed, each ending with  $\csc$ .  $\begin{pmatrix} 1 & 1 \\ 0 & 1 \end{pmatrix}$ \pmatrix{1&1\cr 0&1\cr}. Two-dimensional array surrounded by parentheses. Any number of rows or columns allowed.  $\begin{pmatrix} u & 1 \\ 0 & 1 \end{pmatrix}$ u v \bordermatrix{&u&v\cr u&1&1\cr v&0&1\cr}. Labelled two-dimensional array surrounded by parentheses. 1 1 1 1  $\mathrm{1\&1\cr 0\&1\cr}.$  General two-dimensional array.  $\langle$  formula $\rangle$ \overbrace{ $\{ \text{formula} \}$  }  $\langle$ formula $\rangle$  $\langle$  {formula}  $\langle$  }<br> $\langle$  {formula}  $\langle$  {formula}  $\langle$  {formula}  $\langle$  {formula}  $\langle$  {formula} }  $\langle \text{formula} \rangle$ <br>  $\langle \text{formula} \rangle$   $\langle \text{formula} \rangle$  \overrightarrow{\formula\} } \* \limits Put next super/subscripts over/under previous large operator:  $\sqrt{ }$  $n>0$  $f(n)$  ( \sum\limits\_{n>0}f(n)).

\* \nolimits Put next super/subscripts beside previous large operator:

$$
\sum\nolimits_{n>0} f(n) \quad (\text{sum\,limits_n>0} f(n)).
$$

\* \displaylimits Put limits over operator in display style, beside in text style.

Use \atop and \scriptstyle for many-line limits:

$$
\sum_{\substack{0 < i < n \\ 0 < j < n}} A[i, j] \quad (\sum_{\text{scriptstyle 0 < i < n} \atop 0 < j < n} A[i, j]).
$$

Use \displaystyle and \strut to get continued fractions:

$$
a_0 + \cfrac{1}{a_1 + \cfrac{1}{a_2 + \cfrac{1}{a_3}}}
$$
  
6.2 Display

 $a_0 + \{1 \over\displaystyle\phantom{\int^{a_0}} \int^a a_1 + \{\strut\over\displaystyle\phantom{\int^{a_0}} \int^b a_1 + \strut\over\displaystyle\phantom{\int^{a_0}} \int^b a_2 + \strut\over\displaystyle\phantom{\int^{a_0}} \int^b a_3 + \strut\over\displaystyle\phantom{\int^{a_0}} \int^b a_1 + \strut\over\displaystyle\phantom{\int^{a_0}} \int^b a_1 + \strut\over\displaystyle\phantom{\int^{a_0}} \int^b a_2 + \strut\over\displaystyle\phantom{\int^{a_0}} \int^b a_3 + \strut\over\display$  $a_2 + {\text{1} over } a_3}$ 

\*  $\epsilon$  \eqno (formula) At end of display mode: Display (formula) as an equation number.

\* \leqno (formula) At end of display mode: Display (formula) as equation number at left.  $LHS_1 = RHS_1$ 

 $LHS_2 < RHS_2$ 

\eqalign{LHS\_1&=RHS\_1\cr LHS\_2&<RHS\_2\cr}. Aligned equations. Any number of lines. Produces a vertically centered box.

\eqalignno{LHS\_1& =RHS\_1& EQNO\_1\cr} Aligned equations with individual equation numbers. Any number of lines. Produces lines of full display width.

\leqalignno Like \eqalignno, but puts equation numbers on the left.

\displaylines{hformula1i \cr hformula2i \cr} Unaligned formulas, one per line. Any number of lines.

 $\operatorname{Nopenup}\left(\dim\right)$  Add  $\{\dim\right)$  to distance between lines, usually expressed in terms of  $\iota$ 

- $\ddot{\text{displaywidth}}$   $\ddot{\text{dim}}$  Goal width for current display [  $\hbar$  is ize].
- $\bullet$  \displayindent= $\langle$ dimen $\rangle$  Indentation for current display  $[$  0pt].
- \predisplaysize Width of line preceding current display.

• \predisplaypenalty= $\langle$  penalty} Penalty before a display [ 10000].

- \postdisplaypenalty= $\langle$ penalty} Penalty after a display  $[ 0].$
- \abovedisplayskip= $\langle$ glue $\rangle$  Glue before a display [ 12pt plus 3pt minus 9pt].
- \belowdisplayskip= $\langle$ glue $\rangle$  Glue after a display [ 12pt plus 3pt minus 9pt].
- \abovedisplayshortskip= $\langle$ glue $\rangle$  Glue before a display preceded by a short line  $[$  Opt plus 3pt $]$ .
- \belowdisplayshortskip= $\langle$ glue $\rangle$  Glue after a display preceded by a short line [ 7pt plus 3pt minus 4pt].

Use \eqalignno instead of \eqalign when (1) equation numbers apply to one line rather than the whole display, (2) page breaks are allowed between lines, or (3) short lines of text come between aligned lines of display, as in  $\equation{\x&=y\cr \nnoalign{\hskip-0.6ex}\nbos{and}} y&=z\cr\}$ Set \postdisplaypenalty to -10000 inside a display to force it to appear at the bottom of the page.

#### **6.3 Fonts, styles, and families**

- \* \displaystyle Switch to display style. \* \textstyle Switch to text style. \* \scriptstyle Switch to script style. \* \scriptscriptstyle Switch to scriptscript style. \* \mathchoice{ $\langle$ display} }{ $\langle$ cript $\rangle$ }{ $\langle$ scriptscripti } Use alternative formula.  $\mathcal{S}(stuff)$  Invoke  $\csin \frac{sty}{s}$  Invoke  $\csin \frac{sty}{s}$ ,  $\displays://www.s..$ second arg  $=$   $\langle \text{stuff} \rangle$ . \* \textfont $\langle \text{family} \rangle = \langle \text{font} \rangle$  Define text font of family. \* \scriptfont $\langle \text{family} \rangle = \langle \text{font} \rangle$  Define subscript font of family. \* \scriptscriptfont $\langle \text{family} \rangle = \langle \text{font} \rangle$  Defint subsubsript font of family. \newfam\cs Allocate symbolic family.
- $\frac{\text{number}}{\text{sum}}$

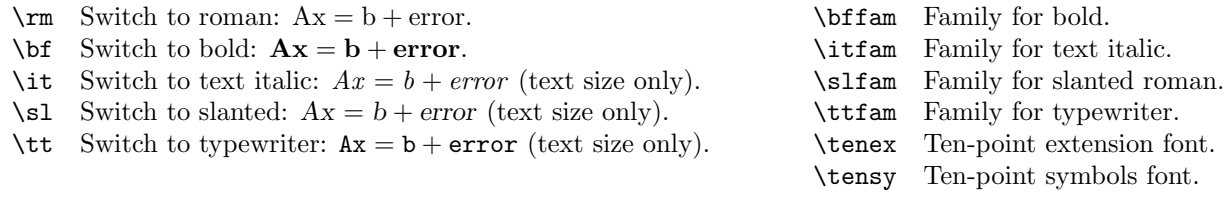

#### **7. Mathematics constructions**

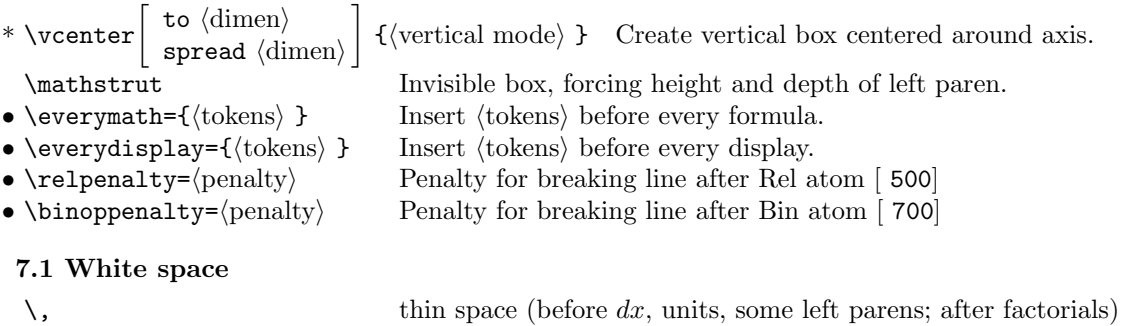

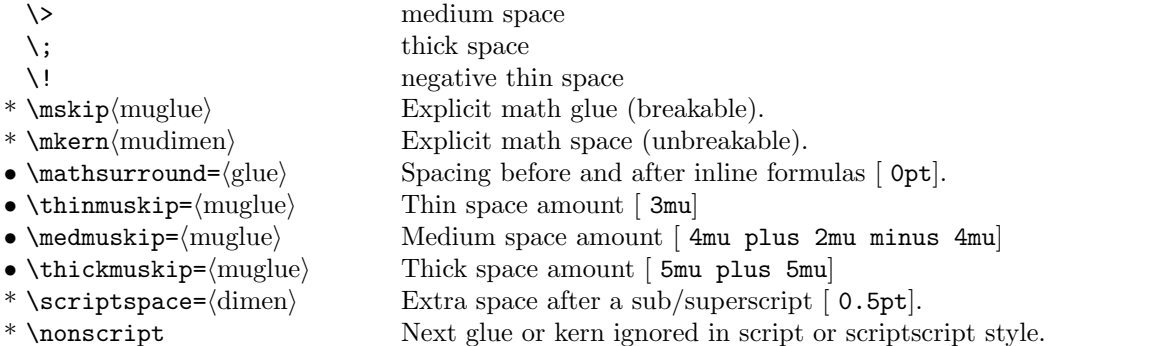

#### **7.2 Packaging**

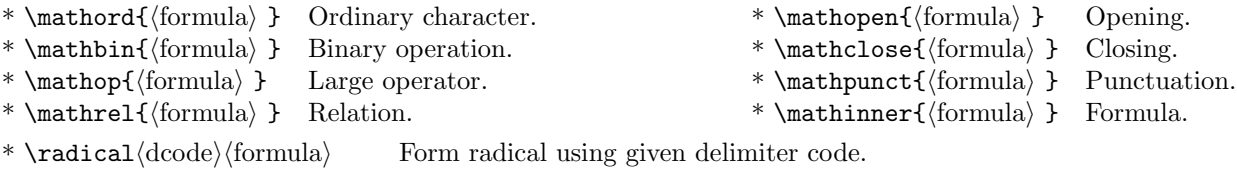

\*  $\mathcal{L}$  \mathaccent $\langle \text{mode} \rangle$  {formula} Place character as accent over formula.

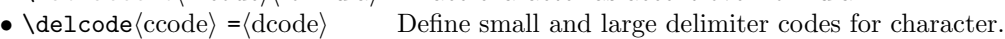

\*  $\delta$  \delimiter $\langle$ dcode $\rangle$  Use explicit delimiter code.

#### **8. Tables**

#### **8.1 Tabbing**

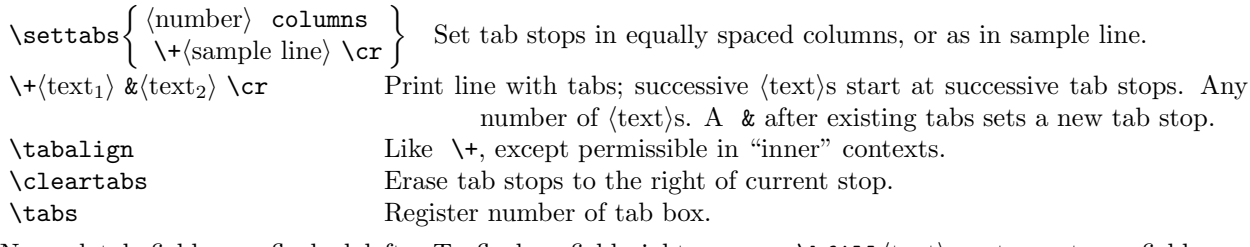

Normal tab fields are flushed left. To flush a field right, say  $\hbar11\text{text}$ ; to center a field, say  $\hbarill\text{text}\hbarill.$ 

#### **8.2 Alignment**

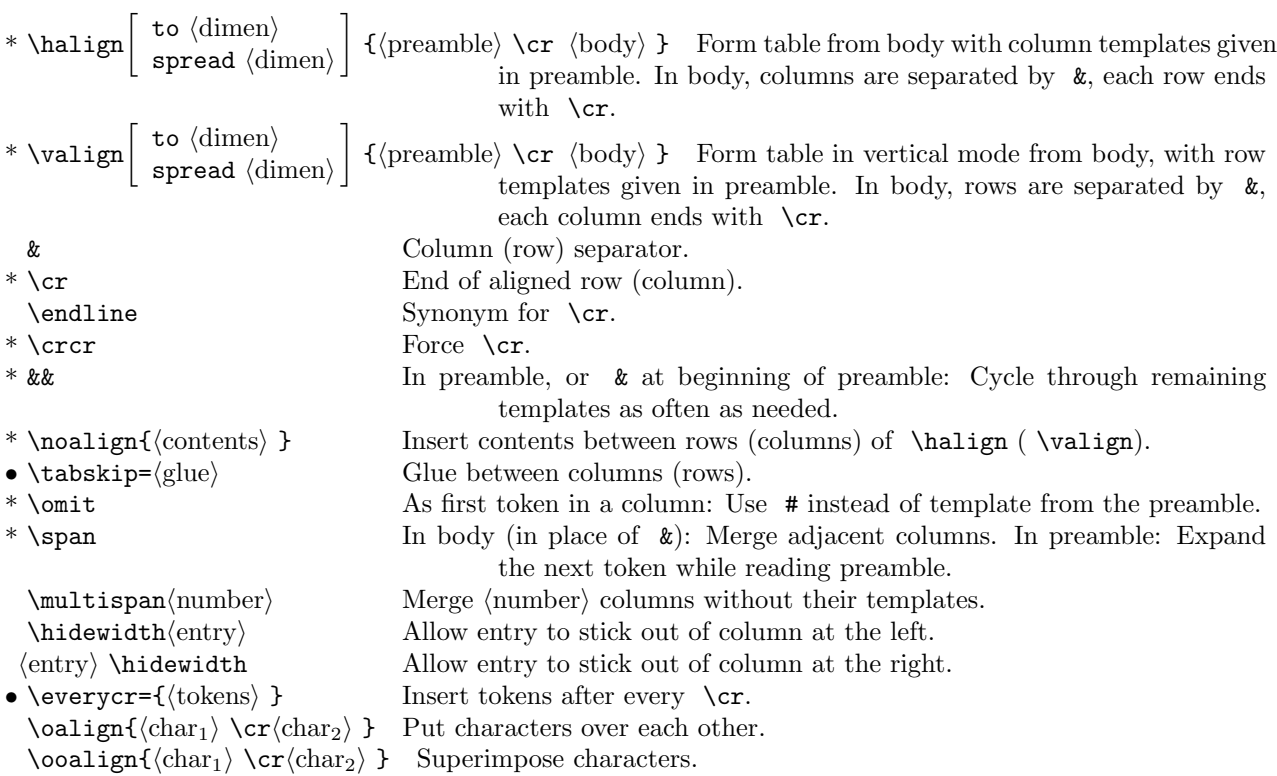

To make tables with butting \vrules in each row, use \offinterlineskip (to butt rows together) and \strut (to make height of rows the same).

#### **9. Figures and footnotes**

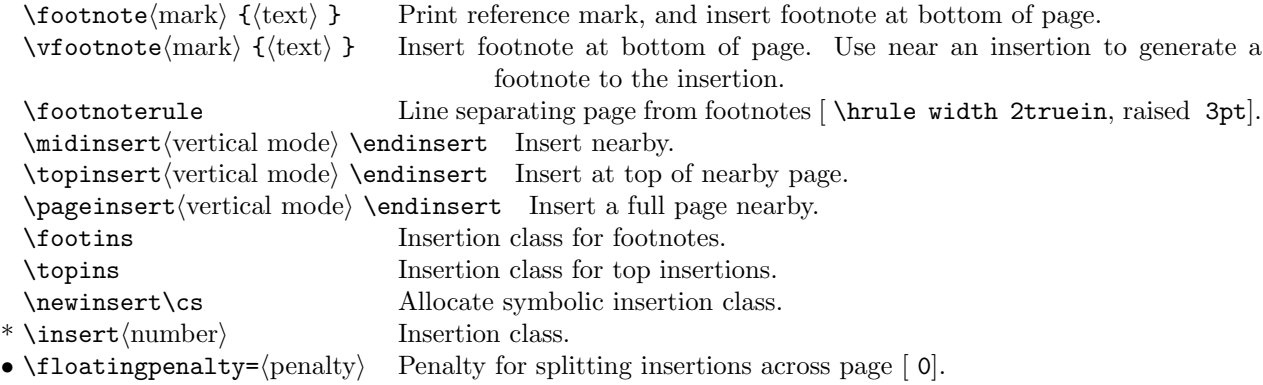

#### **10. Computer programs**

 $:=$  := ← \gets

Use text italic for identifiers, boldface for keywords, math mode for expressions.

One way to get indenting using tabs, indenting to fit text:

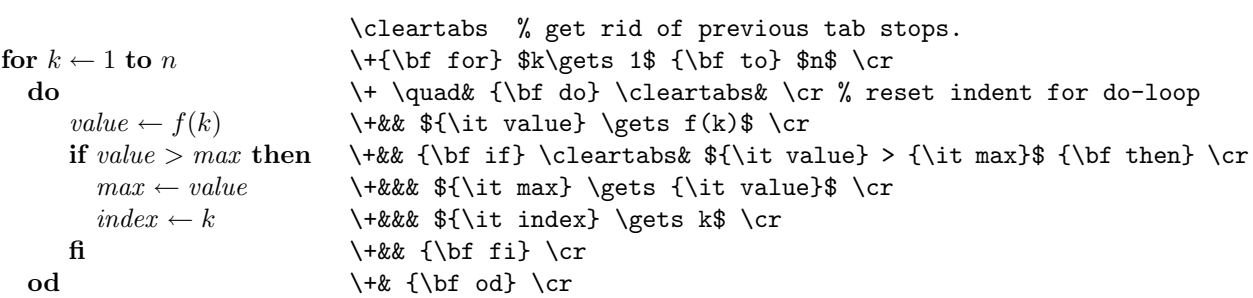

Another way, using \leftskip with fixed indentation:

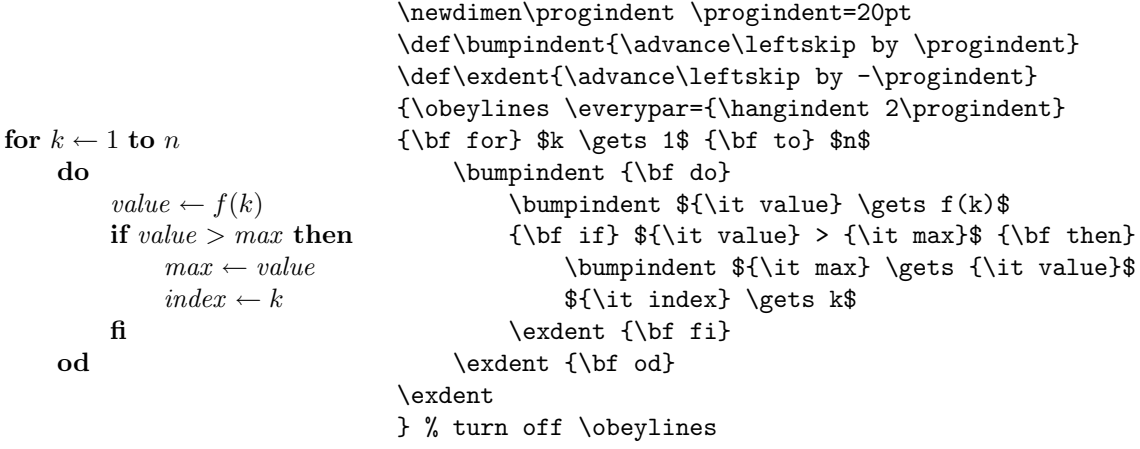

#### **11. Macros**

## **11.1 Definitions**

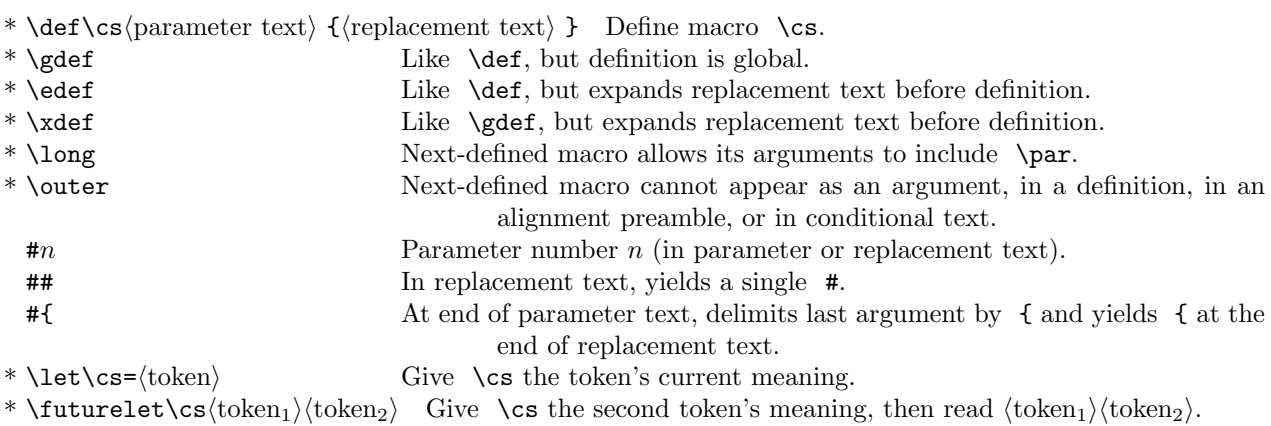

#### **11.2 Scoping and expansion**

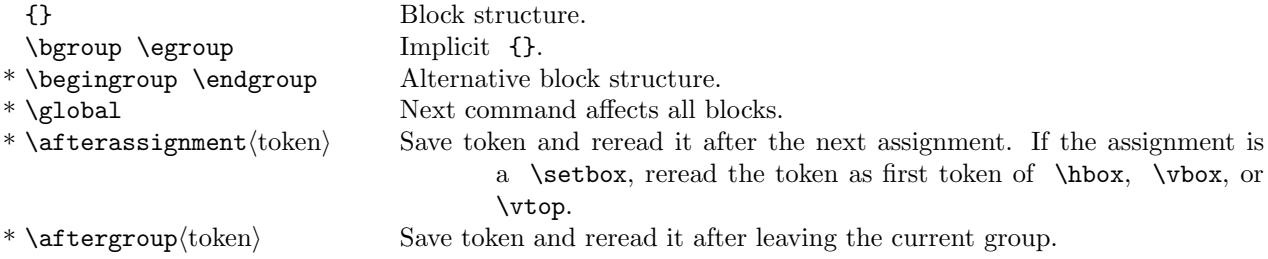

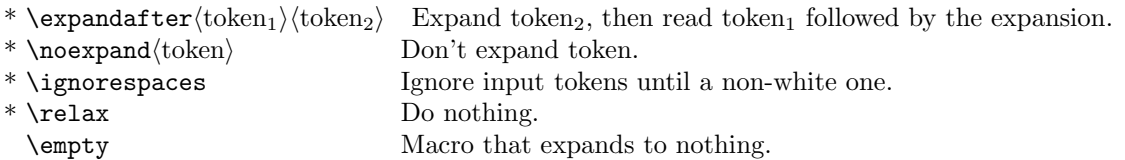

#### **11.3 Control flow**

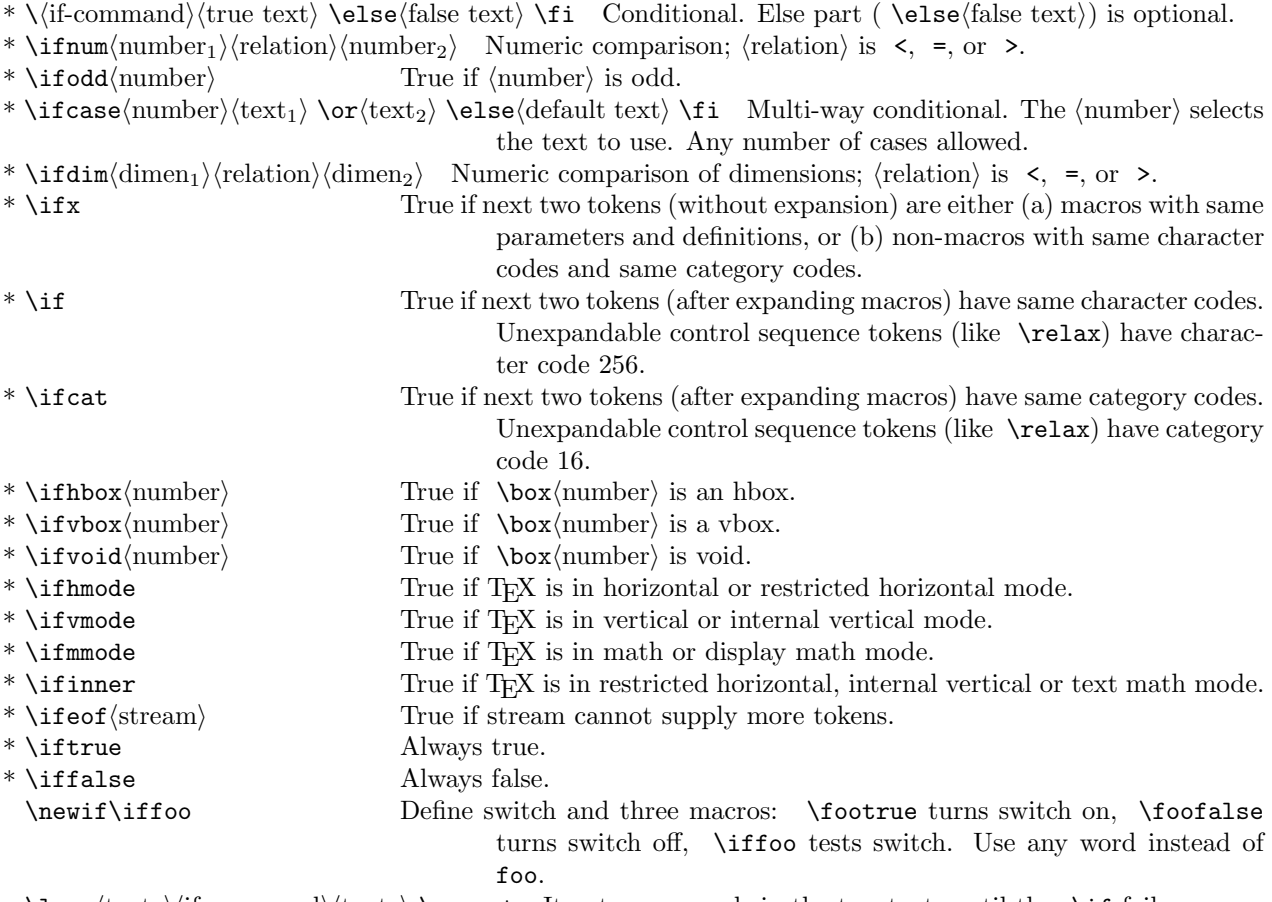

 $\label{eq:top} $$\looph{text_1}{if-command} \textt_2} \ $\t then \t \text{ with the \if fails.}$$ 

#### **11.4 Numeric registers**

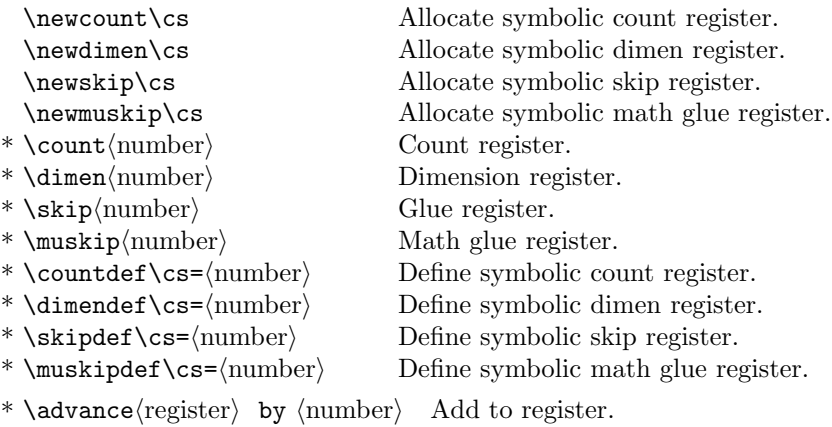

\* \multiply $\langle$ register $\rangle$  by  $\langle$  number $\rangle$  Multiply register.

\* \divide $\langle$ register $\rangle$  by  $\langle$ number $\rangle$  Divide register.

\count0 holds the page number.

\count0 through \count9 are logged and displayed on the terminal when page is shipped out.

#### **11.5 Box registers**

\newbox\cs Allocate symbolic box register. \* \setbox $\langle breg \rangle = \langle box \rangle$ \* \box (breg) Use box register.<br>\* \unhbox (breg) Use box register Use box register without outer level of horizontal boxing. \* \unvbox(breg) Use box register without outer level of vertical boxing.<br>\* \copy(breg) Copy box register. \* \copy {breg} Copy box register.<br>
\* \unhcopy {breg} Copy box register \\unhcopy {\breg} \text{\bref{\math}}} \* \unhcopy \breg\ copy box register without outer level of horizontal boxing.<br>\* \unvcopy \breg\ copy box register without outer level of vertical boxing. Copy box register without outer level of vertical boxing.

Convert tokens to lower case.

Name of font, including scaling.

Allocate symbolic token list.

 $\left[1000*\sqrt{1.2}\right],$  likewise.

 $\text{Define symbolic token list register.}$ 

Expand tokens and convert to control sequence.

#### **11.6 Converting tokens, variables, strings, csnames, etc**

- $\text{day}$  Day of month (a  $\text{number}}$ ).
- \month Month of year  $(a \langle number \rangle)$ .
- $\text{Vear}$  Current year (a  $\text{(number)}$ ).
- \time Time of day (a \taumber), in minutes since midnight.
- \* \uppercase{\tokens\) } Convert tokens to upper case.<br>\* \lowercase{\tokens\) } Convert tokens to lower case.
- 
- 
- \* \number\number) Convert number to arabic digits.<br>\* \romannumeral\number\ Convert number to lowercase ron \*  $\romannumeral \langle number \rangle$  Convert number to lowercase roman numerals.<br>•  $\font{font, including scaling.}$
- 
- 
- \jobname  $\sum_{x}$  Name of TEX job, used to name  $\cdot$  dvi and  $\cdot$  log files.<br>\* \csname(tokens) \endcsname Expand tokens and convert to control sequence.
- \* \string\cs Convert name of \cs to token list.
- \escapechar= $\langle \text{code} \rangle$  Code used when converting \cs to tokens  $[ \cdot \]$ .
- \* \the (internal quantity) Token list describing a TEX variable.<br>Allocate symbolic token list.
- 
- \* \toks\/number\ Token list register.<br>\* \toksdef \cs=\/number\ Define symbolic tol

#### **12. Page design**

#### **12.1 Size**

- $\hbox{hsize}$   $\{\dim \}$  Define width of lines.
- $\text{Vsize} = \dim \text{energy}$  Define height of pages.
- $\hbox{hofiset} = \dim \mathcal{C}$  Move page image to the right.
- $\varepsilon$  \voffset= $\langle$ dimen $\rangle$  Move page image down.  $\mathcal{S}(magnification = \text{number})$  Enlarge document by factor of  $\langle \text{number} \rangle/1000$ .  $\text{Imagstep}(\text{number})$  [1000 \* 1.2<sup>\number</sup>)], for use in \magnification and scaled size of fonts. \magstephalf
- $\max_{\text{1000}}$  \mag= $\{\text{number}\}\$  Global magnification factor  $* 1000$  [ 1000].

#### **12.2 Headers, footers, page numbers**

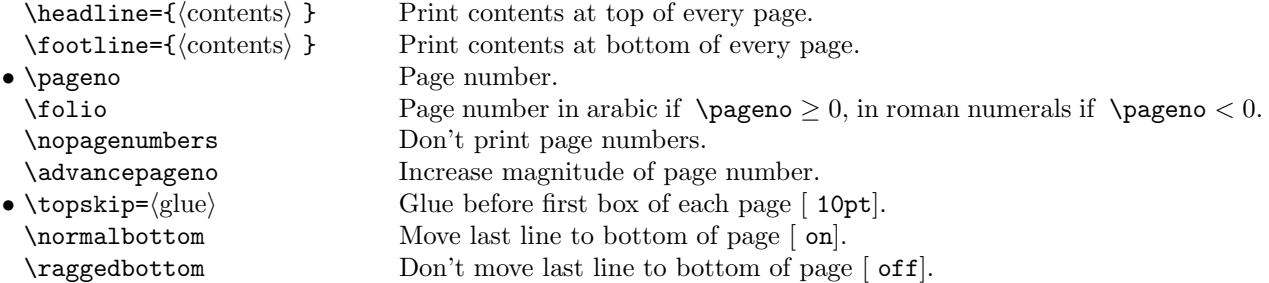

Increase \voffset for nonempty \headline to keep 1in margin at top.

#### **12.3 Marks**

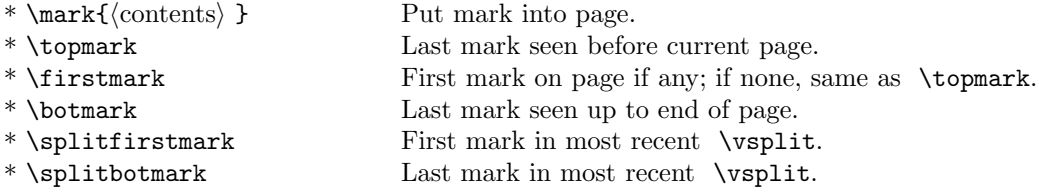

Put \marks after boxes, not before.

#### **12.4 Output routines**

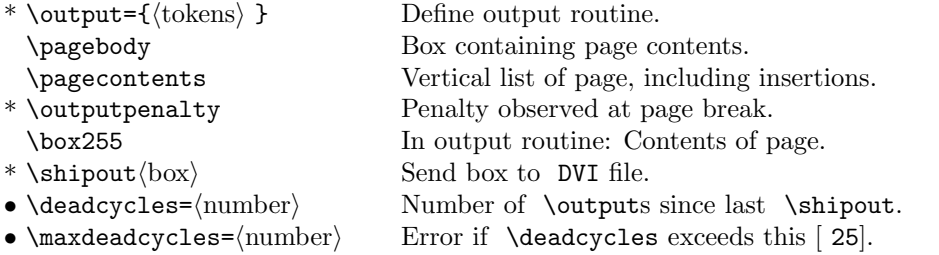

#### **12.5 Page in progress**

- \pagetotal= $\langle$ dimen $\rangle$  Height of current page so far.
- $\text{page}$  \pagegoal= $\langle$ dimen $\rangle$  Page height goal.
- \pagestretch= $\langle$ dimen $\rangle$  Amount of normal stretch on page so far.
- \pagefilstretch= $\langle$ dimen $\rangle$  Amount of infinite stretch on page so far.
- \pagefillstretch= $\langle$ dimen $\rangle$  Amount of doubly infinite stretch on page so far.
- \pagefilllstretch= $\langle$ dimen $\rangle$  Amount of triply infinite stretch on page so far.
- \pageshrink= $\langle$ dimen $\rangle$  Amount of shrink on page so far.
- \pagedepth= $\langle$ dimen $\rangle$  Depth of page so far.
- $\bullet$  \insertpenalties= $\langle$ number $\rangle$  Penalty due to insertions on page so far.

#### **13. Controlling TEX**

#### **13.1 Starting, stopping, reading files**

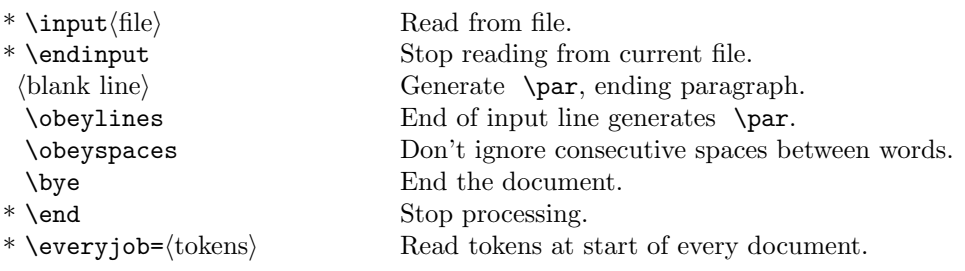

#### **13.2 Auxiliary files**

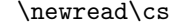

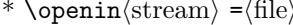

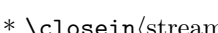

- 
- $\lambda$  Allocate symbolic input stream.
- \* \openin\/stream\ =\file\ Prepare to read file through a stream.<br>\* \read\/stream\ to \cs Define \cs to be a macro without pa
	- Define  $\csc$  to be a macro without parameters whose replacement text is next line of stream (or more if necessary to balance braces). If stream isn't open, use terminal (suppressing prompt if stream is negative).

 $\c{closein}\langle \text{stream} \rangle$  Stop reading from stream.

 $\begin{array}{c}\n\lambda \to \text{Allocate symbolic output stream.} \\
\gamma \to \text{stream} = \frac{\rho}{\rho} \quad \text{repare to write to file through a}\n\end{array}$ Prepare to write to file through a stream.

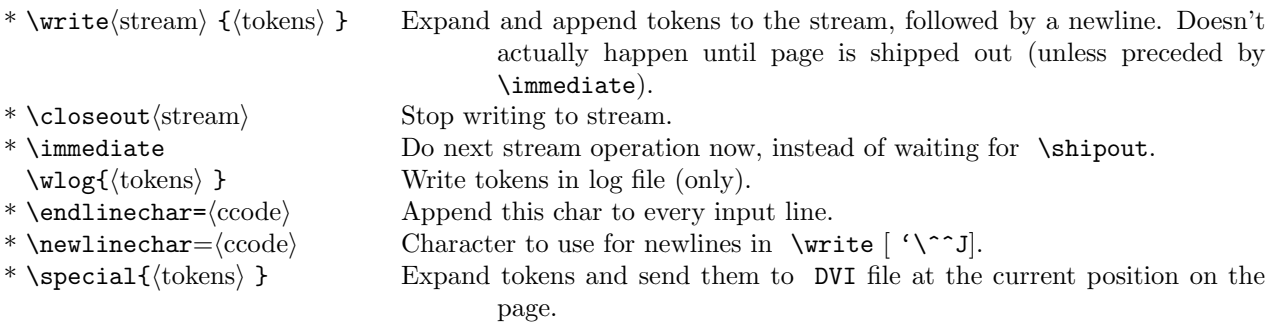

#### **13.3 Reserved characters**

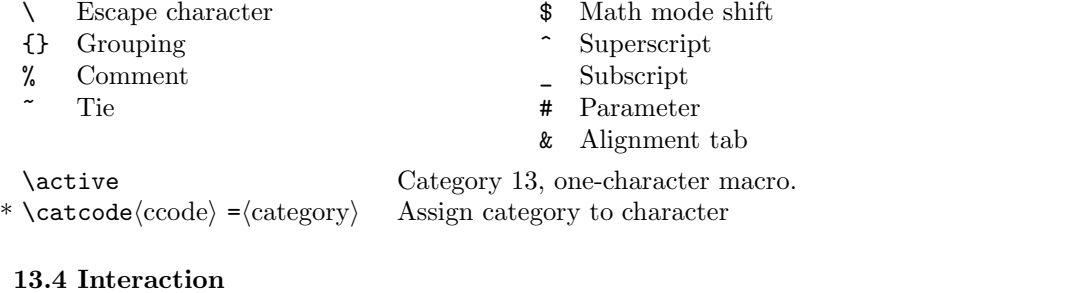

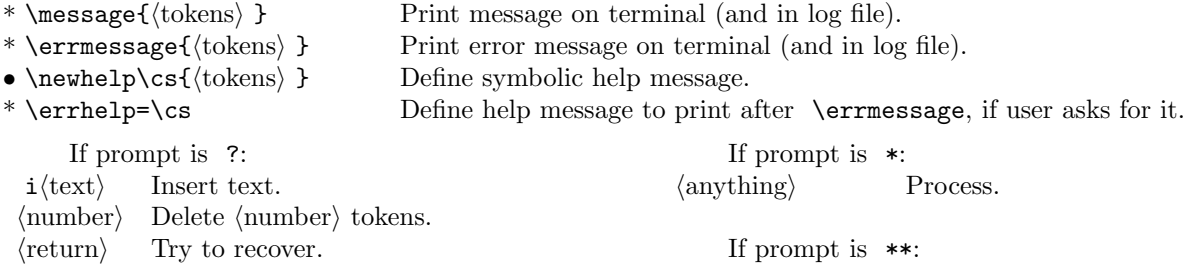

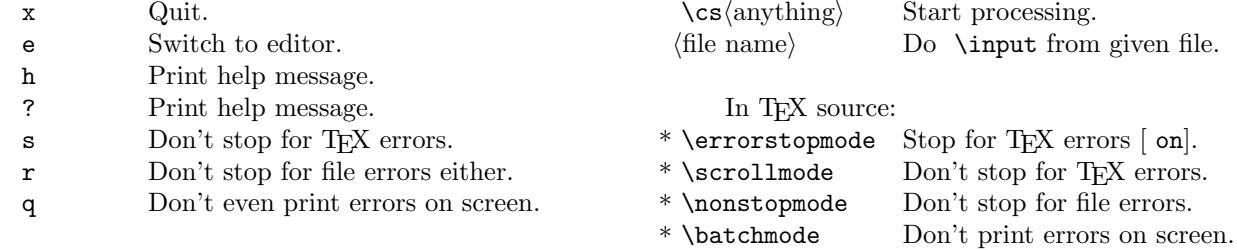

#### **13.5 Dimensions and Glue**

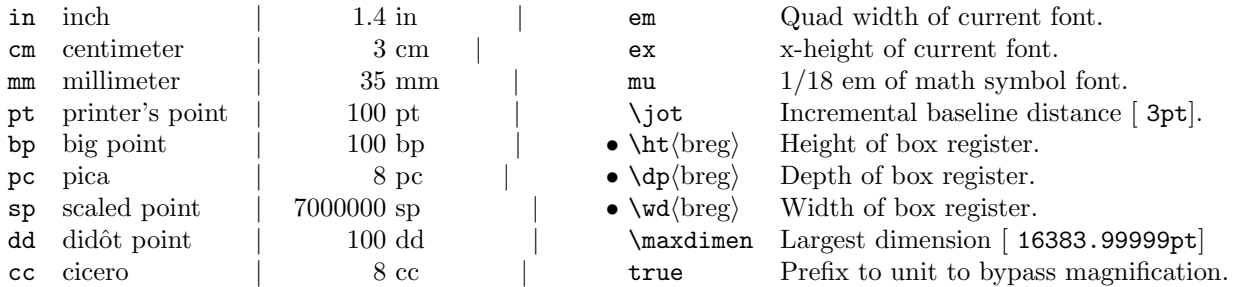

fil Infinite stretch or shrink.<br>fill Second order infinite stret

 $\rm Second$  order infinite stretch or shrink.

filll Third order infinite stretch or shrink.

#### **13.6 Debugging**

#### \ddt Cause an error (for debugging).

- 
- \* \show\token\ Display definition of token.<br>\* \showthe\internal quantity\ Display T<sub>F</sub>X variable. \* \showthe\internal quantity\<br>\* \showbox\number\
- 
- \* \showlists Display current vertical and horizontal lists.
- \showboxbreadth= $\langle$ number $\rangle$  Number of components displayed for boxes [ 5].<br>• \showboxdepth= $\langle$ number $\rangle$  Deepest nesting level displayed for boxes [ 3].
- $\bullet$  \showhyphens{ $\text{text}$ } Display where hyphens could occur in text.
- $*\ \text{Meaning}$  Meaning of token, in human readable form.
- \*  $\text{tracingonline}$ = $\langle \text{number} \rangle$  Positive displays logged data.
- $*\$  \tracingmacros= $\langle$ number $\rangle$  Positive logs macro expansions. Greater than 2 also logs dæmon macros
- \*  $\text{tracingpages}$ = $\langle \text{number} \rangle$  Positive logs page breaking data.
- \*  $\text{tracing paragraphs}$ = $\text{number}$  Positive logs line-breaking data.
- 
- \*  $\text{tracingoutput}$  mumber Positive logs boxes as they are shipped out.
- $*$  \tracinglostchars= $\langle$ number $\rangle$  Positive logs missing characters in fonts.
- \* \tracingrestores= $\langle$ number $\rangle$  Positive logs block-exit actions.<br>\* \tracingstats= $\langle$ number $\rangle$  Positive logs memory usage at  $\epsilon$
- 
- $*\$  \tracingcommands= $\langle$ number $\rangle$  Positive logs every command. Greater than 2 also logs conditionals. \tracingall Turn on all tracing.
- \* \hbadness= $\langle$ number $\rangle$  Badness threshold for reporting bad hboxes.
- \pausing= $\langle$ number $\rangle$  Positive displays each line from input files for confirmation or editing.
- **14. Legend** (Before a control sequence): TEX primitive command. • (Before a control sequence): TEX variable or parameter.  $\lceil$  option<sub>1</sub> $\rceil$ option<sup>2</sup> Optional material; use zero or one of the given options. alternative<sup>1</sup>  $\mathbf{alternative}_2$  $\mathcal{L}$ Alternatives; use one of the given options.  $\lceil$  option<sub>1</sub> $\rceil$ <sup>\*</sup> option<sup>2</sup>  $\lfloor$  option<sub>3</sub> Optional repetition; use zero or more of the given options in any order. (badness) Integer measuring amount of stretch or shrink in a line.  $\langle \text{box, \bullet} \rangle$  A \hbox, \vbox, \vtop, \copy, \box, \vsplit, or \lastbox.  $\langle \text{breg} \rangle$  Box register, usually a symbolic named (defined by  $\langle \text{breg} \rangle$ ).  $\langle \text{ccode} \rangle$  Character code, usually given by quoting a character  $\lceil \ \cdot \ \rangle$ a, or in octal  $\lceil \ \cdot \ \cdot \ \rangle$ 40.  $\langle \text{contents} \rangle$  Text, control sequences, and whatever.  $\langle \text{decode} \rangle$  Delimiter code, usually given in hexadecimal [ "123456], meaning small version is in family 1 position "23, large version is in family 4 position "56. (demerit) An integer measuring desirability of line breaking decisions within a paragraph.  $\langle$  dimen $\rangle$  An optional factor and a dimension unit [.5\vsize].  $\langle$  external name $\rangle$  Name of font, including size  $\lceil \text{cmr10} \rceil$ .  $\{\text{family}}\$  A number between 0 and 15, usually a symbolic name (defined by \newfam). A family of math fonts describes a \textfont, a \scriptfont, and a \displayfont. TEX expects roman in family 0, math italic in family 1, symbols in family 2, and extensible characters in family 3.  $\{\text{font} \$ A symbolic font name (defined by  $\font \forall \text{font} \subset \}$ , or  $\forall$  font (denoting the current font).  $\langle$  glue) A  $\langle$  dimen $\rangle$  with optional stretch [ plus 1em] and shrink [ minus 3pt] components.  $\langle$  internal quantity $\rangle$  A T<sub>E</sub>X variable,  $\langle$  register $\rangle$ , or parameter.<br> $\langle$  magnification $\rangle$  1000 times the magnification factor, usual

Display contents of box register.

Deepest nesting level displayed for boxes  $\lceil 3 \rceil$ .

like \output and \everypar.

Positive logs memory usage at end of job.

1000 times the magnification factor, usually given as  $\text{st}_n$  or  $\text{magstephalf.}$ 

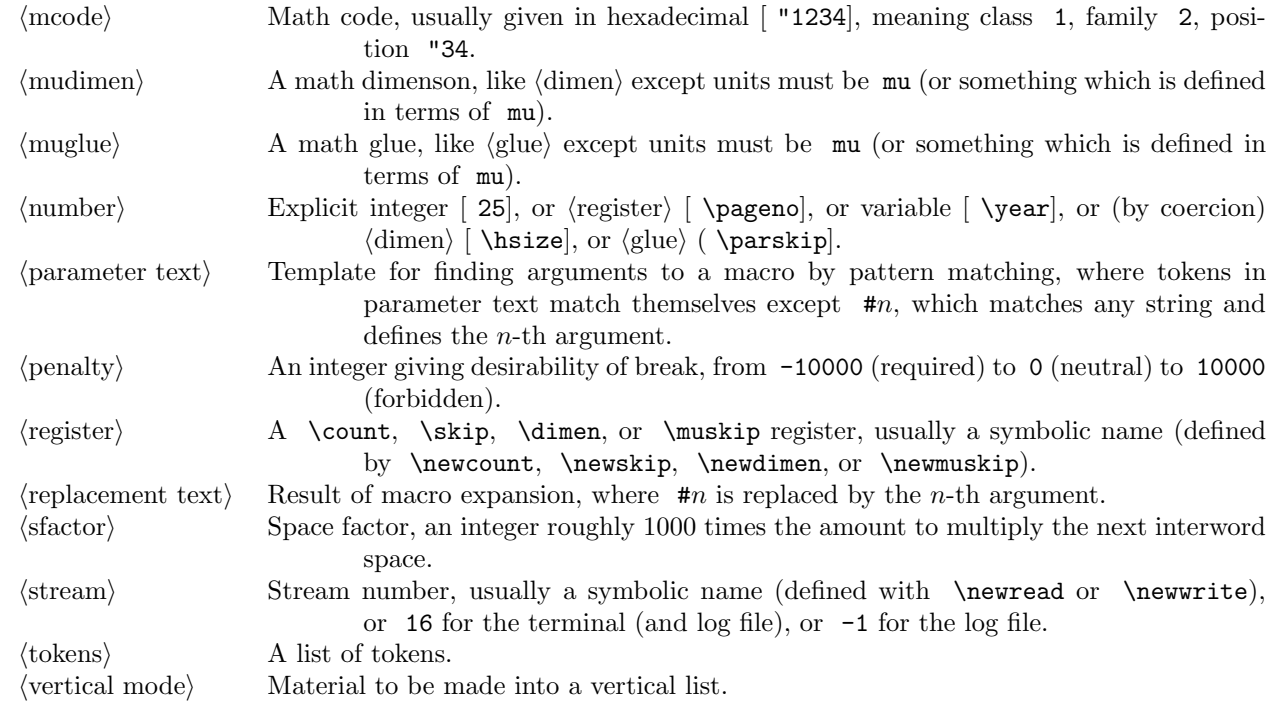

# **TEX Reference Card** Samuel W. Bent

Dartmouth College c 1987, Samuel W. Bent (revised March 31, 1987)

This guide is intended to remind the TEX user what the control sequences of plain TEX do. See the legend to find out the meanings of some of the notation used herein. For more information, see the TEXbook.

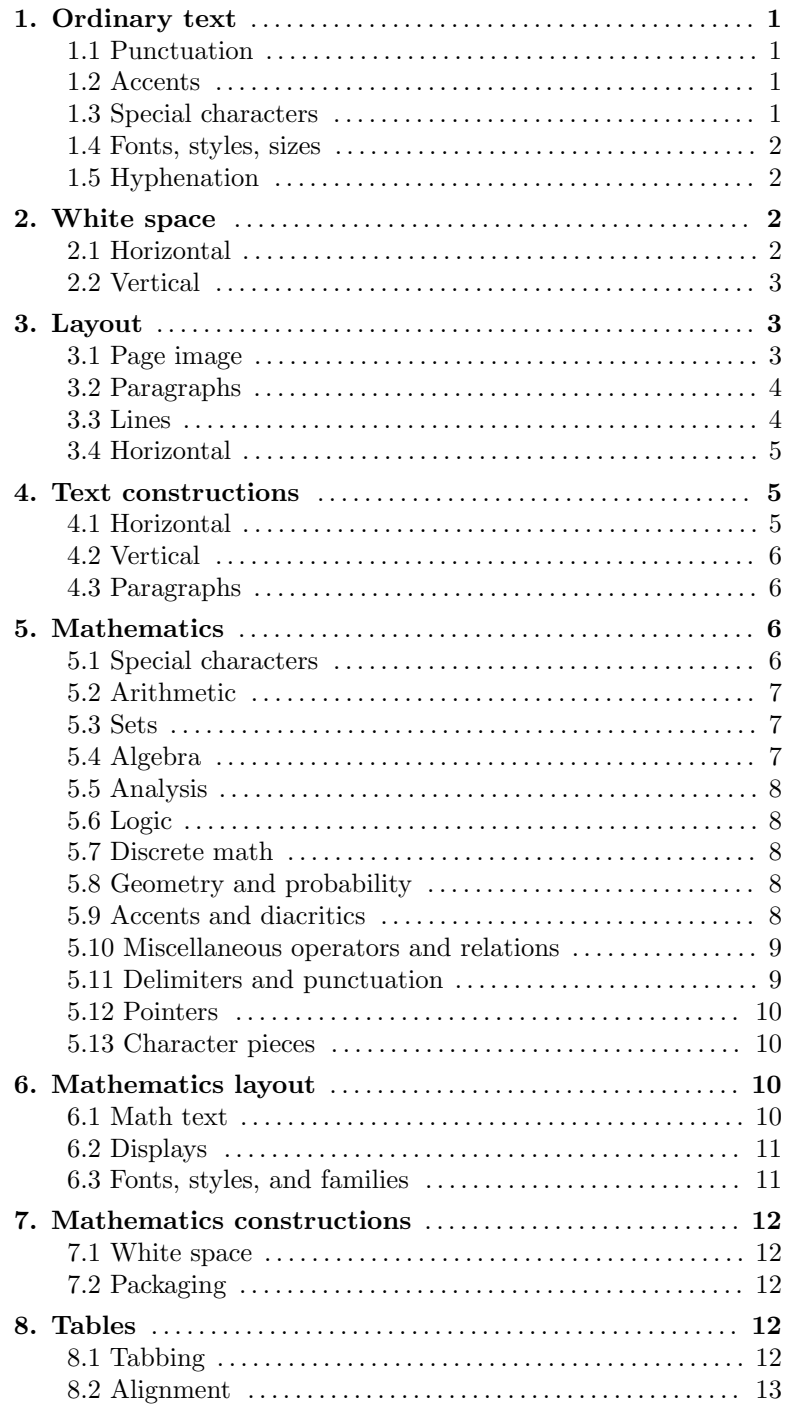

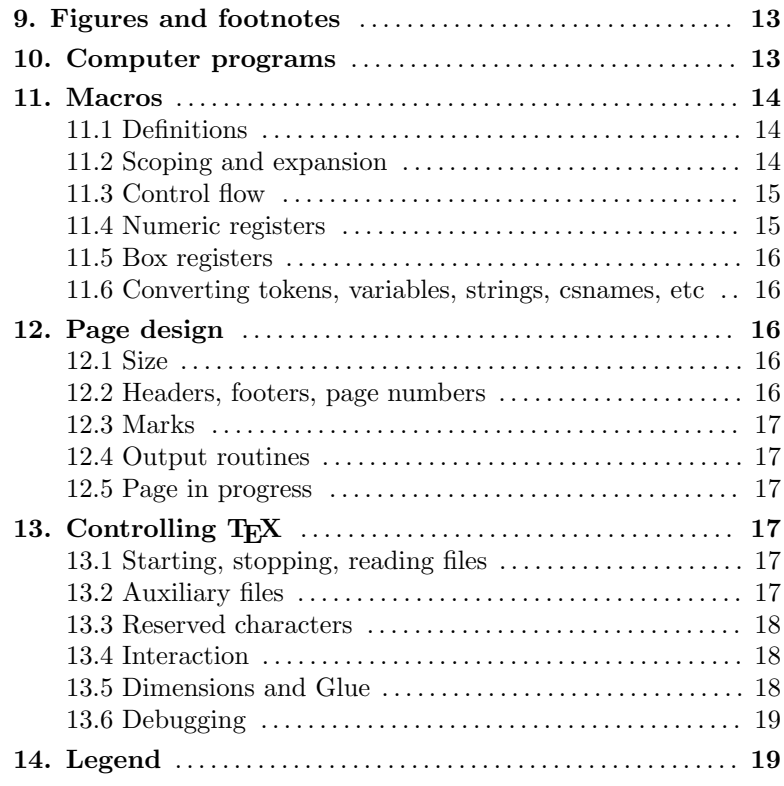